# IE1206 Inbyggd Elektronik

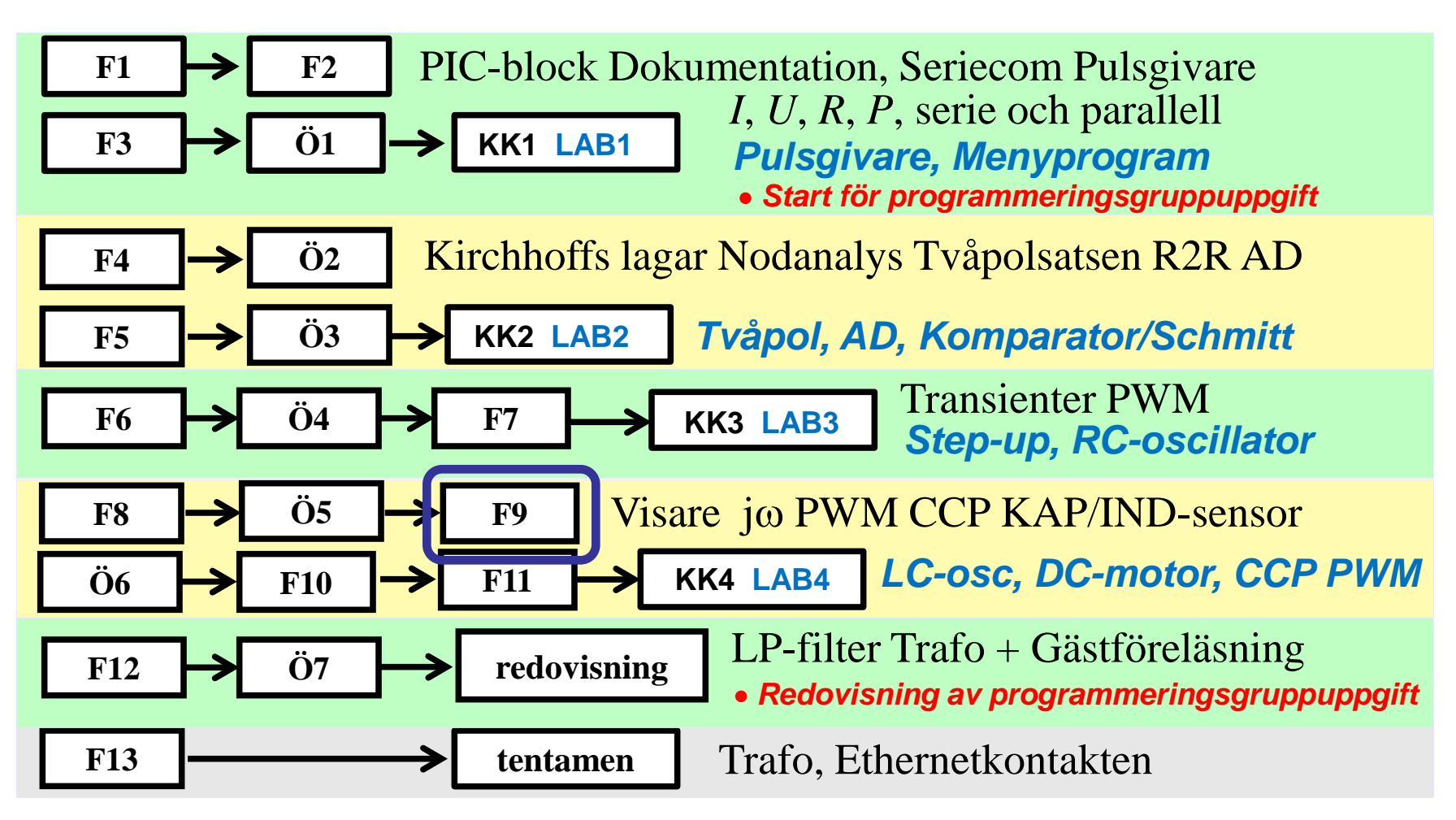

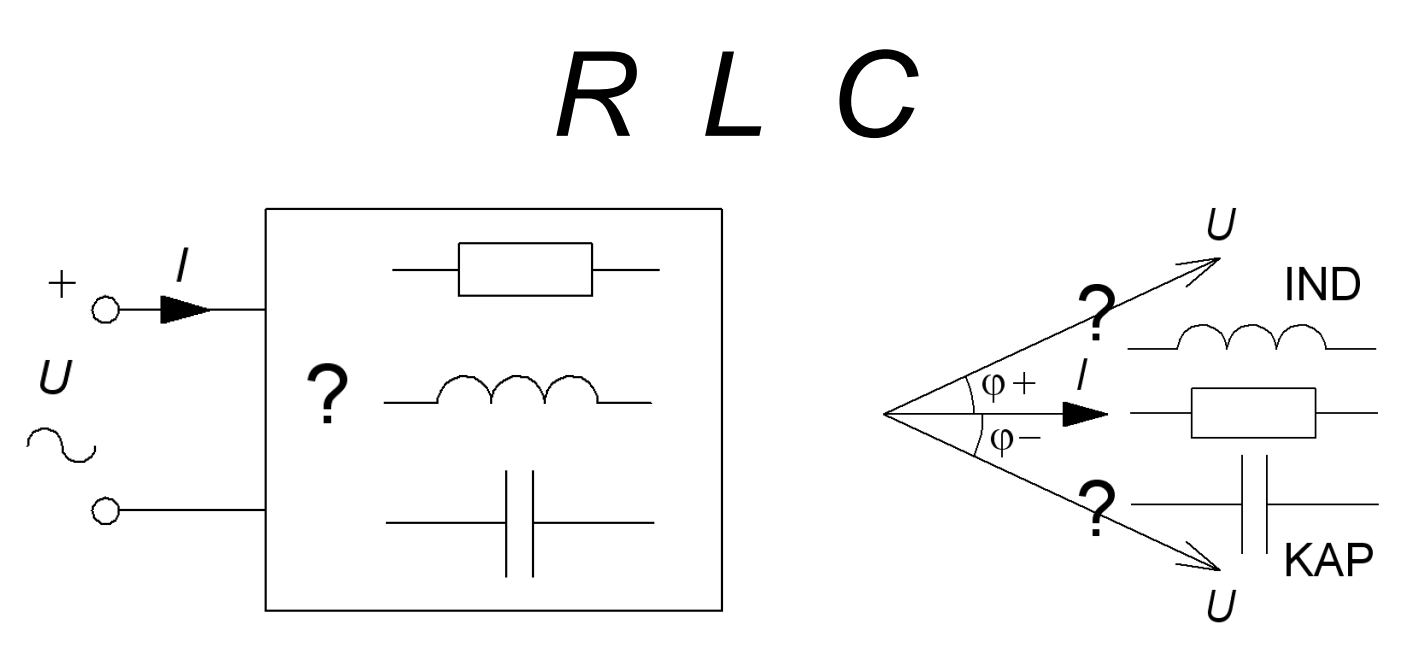

En impedans som innehåller spolar och kondensatorer har, beroende på frekvensen, antingen induktiv karaktär **IND**, eller kapacitiv karaktär **KAP**.

Ett viktigt *specialfall* uppstår vid den frekvens då kapacitanserna och induktanserna är jämstarka, och deras effekter tar ut varandra. Impedansen blir då rent resisistiv. Fenomenet kallas för **resonans** och den frekvens då detta uppträder är **resonansfrekvensen**.

#### Reaktansens frekvensberoende

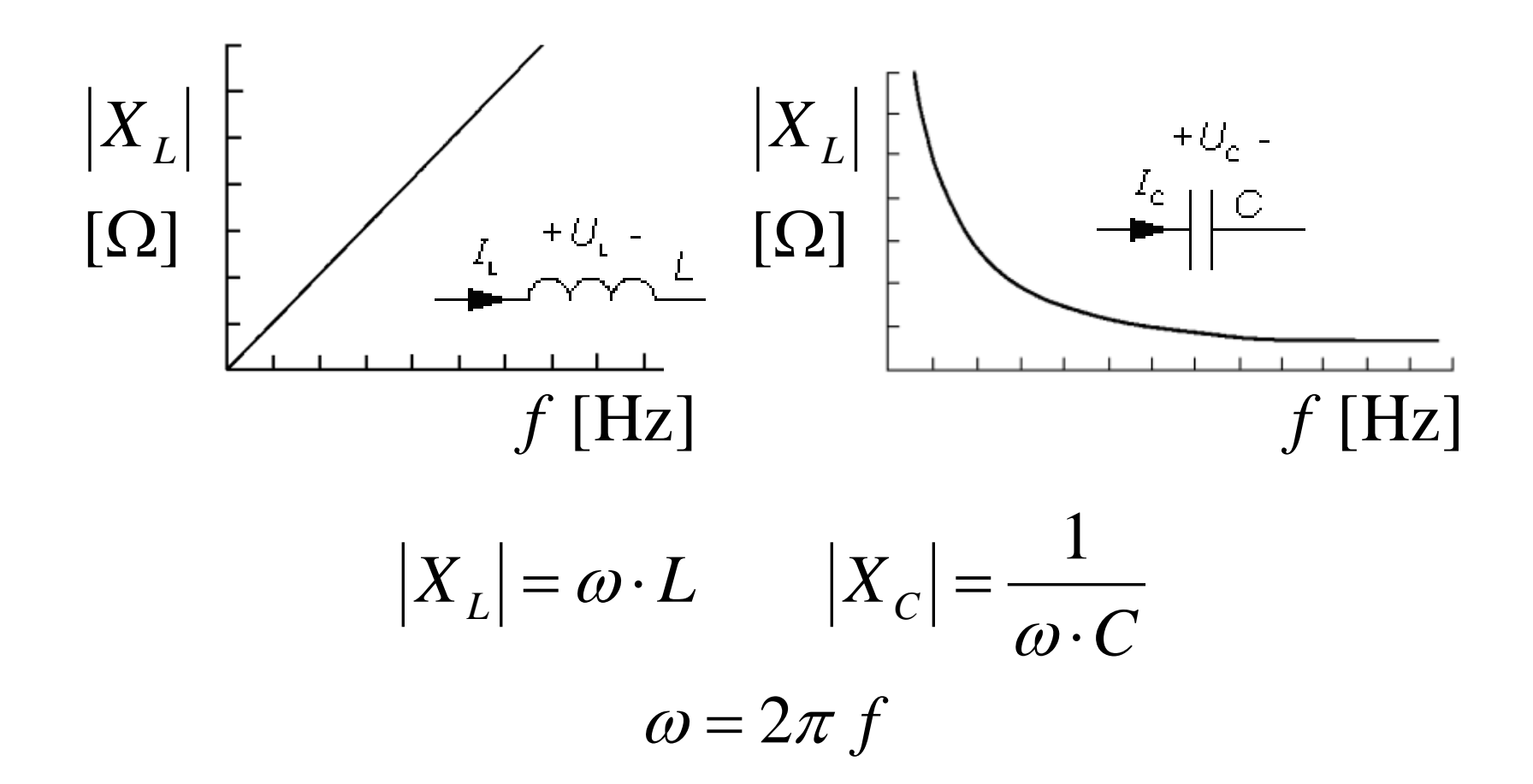

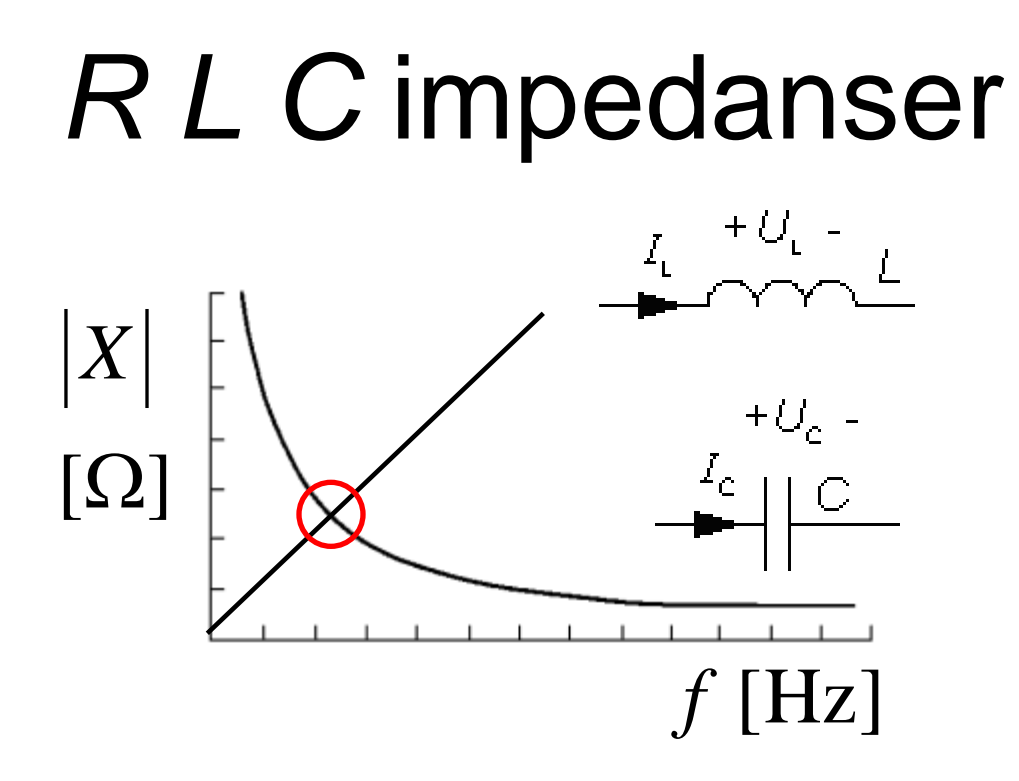

• Vid en viss vinkelfrekvens har  $X_L$  och  $X_C$  samma belopp.

1

$$
\begin{aligned} \left| X_L \right| &= \omega \cdot L & \left| X_C \right| &= \frac{1}{\omega \cdot C} \\ \omega &= 2\pi \, f \end{aligned}
$$

# Hur stor är *U* ? (13.1)

De tre voltmetrarna visar samma, 1V, hur stor är då den matande växel-spänningen *U* ? ( *Varning, kuggfråga* )

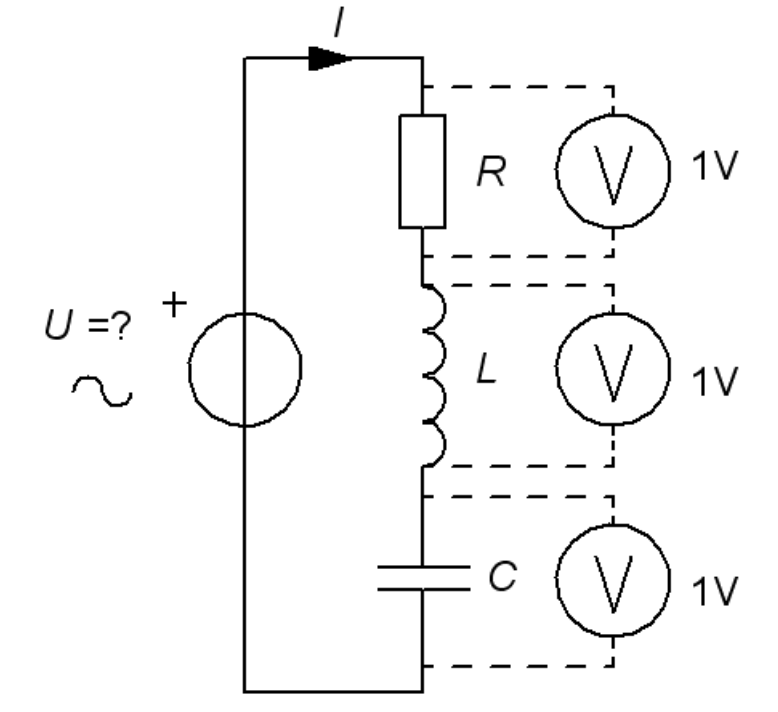

# Hur stor är *U* ? (13.1)

De tre voltmetrarna visar samma, 1V, hur stor är då den matande växel-spänningen *U* ? ( *Varning, kuggfråga* )

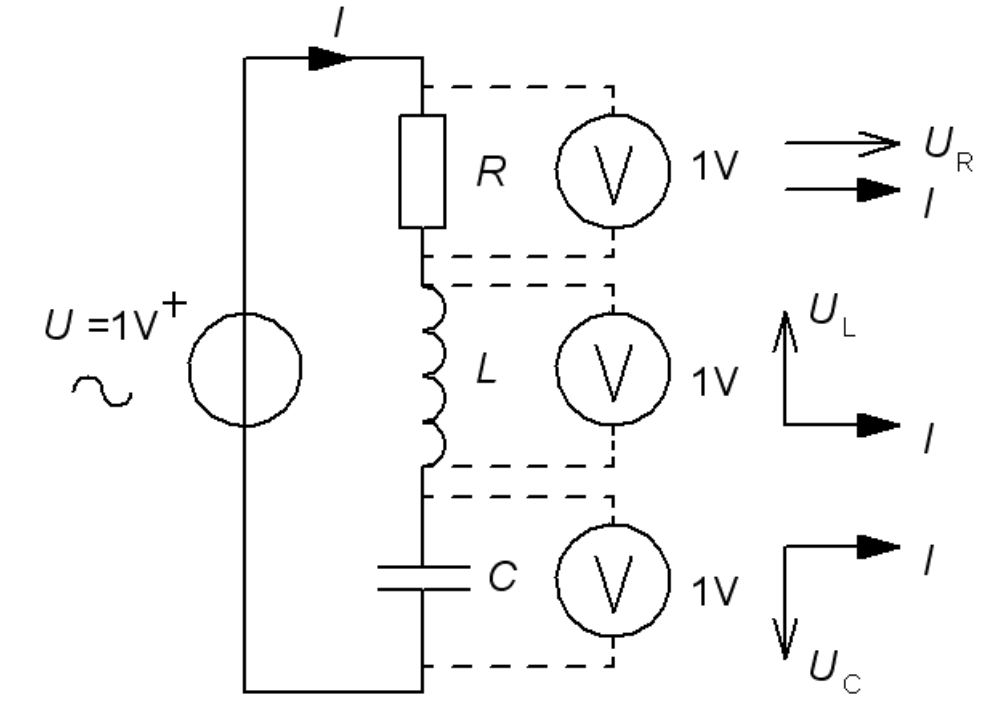

# Hur stor är *U* ? (13.1)

De tre voltmetrarna visar samma, 1V, hur stor är då den matande växel-spänningen *U* ? ( *Varning, kuggfråga* )

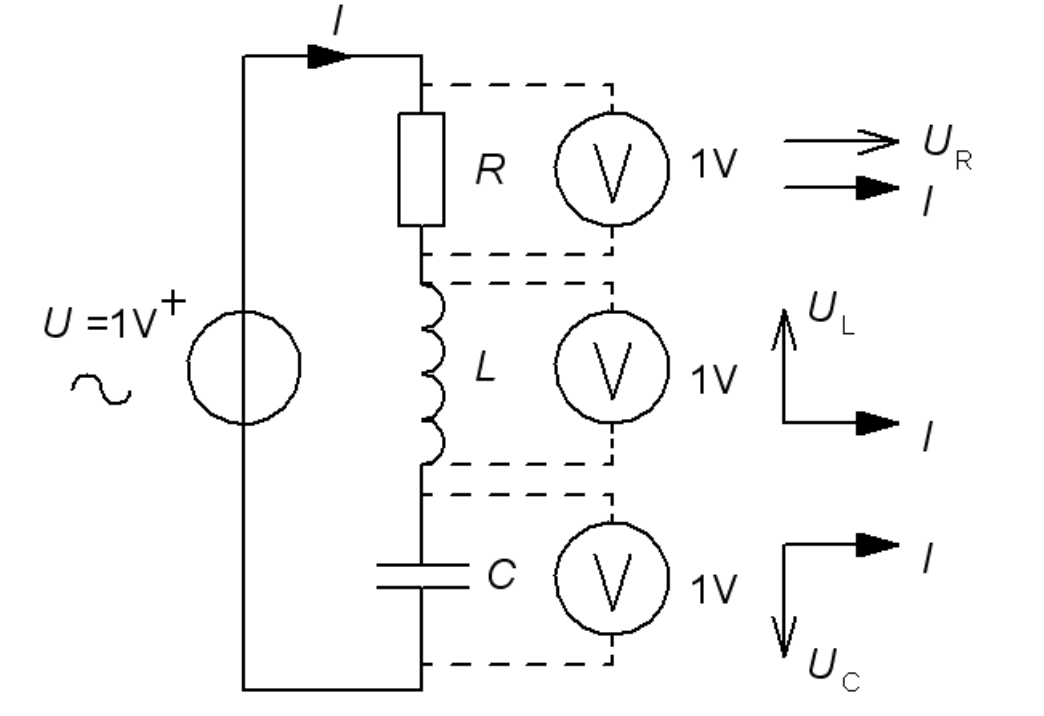

Eftersom voltmetrarna visar "*samma*" och strömmen *I* är *gemensam* så gäller:

William Sandqvist william@kth.se

 $R = |X_L| = |X_C|$   $R = \omega L$ 

 $= |X_L| = |X_C|$   $R = \omega L =$ 

*C*

 $\omega$ 

 $\omega L = \frac{1}{2}$ 

# Om  $|X_1|=|X_2|=2R$  ?

Antag att växelspänningen *U* fortfarande är 1 V, men att reaktanserna är *dubbelt* så stora. Vad visar voltmetrarna? *R*  $L = \frac{1}{\sqrt{2}} = 2 \cdot$ 

*C*

ω

ω

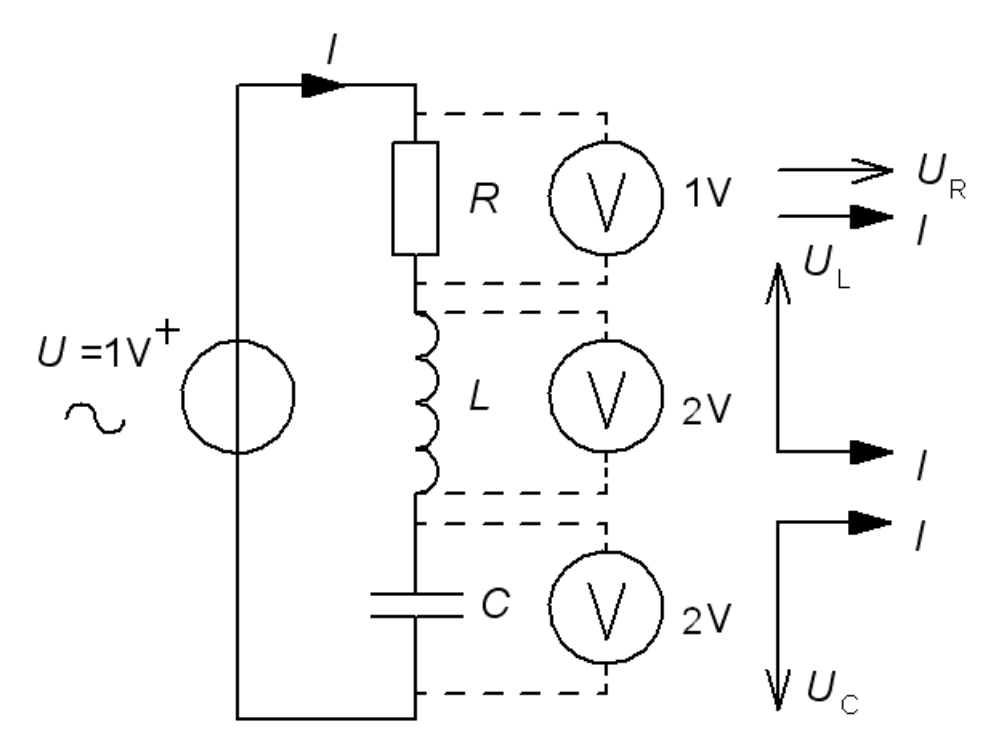

# Om  $|X_{\text{L}}|=|X_{\text{C}}|=2R$  ?

*R*  $L = \frac{1}{\sqrt{2}} = 2 \cdot$ Antag att växelspänningen *U* fortfarande är 1 V, men att reaktanserna är *dubbelt* så stora. Vad visar voltmetrarna?

*C*

ω

ω

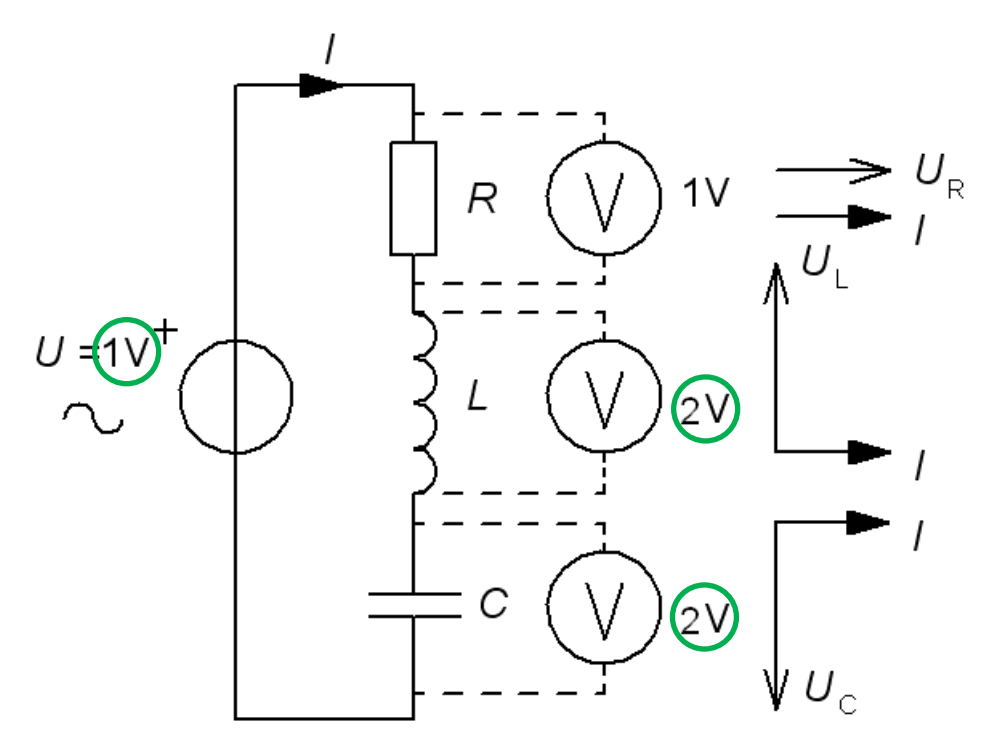

# Om  $|X_1|=|X_2|=2R$  ?

*R*  $L = \frac{1}{\sqrt{2}} = 2 \cdot$ Antag att växelspänningen *U* fortfarande är 1 V, men att reaktanserna är *dubbelt* så stora. Vad visar voltmetrarna?

*C*

ω

ω

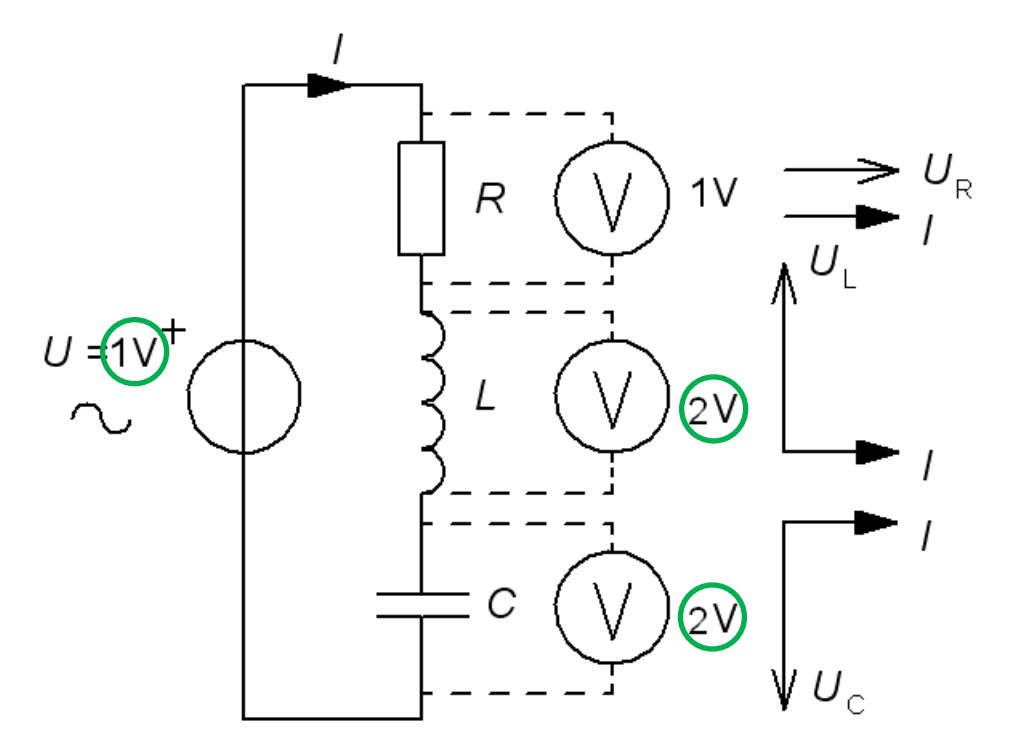

*Vid resonans kan spänningarna över reaktanserna vara många gånger högre än den matande växelspänningen.*

# Tesla coil

Många bygger "Tesla"-spolar för att skaffa sig lite spänning i livet …

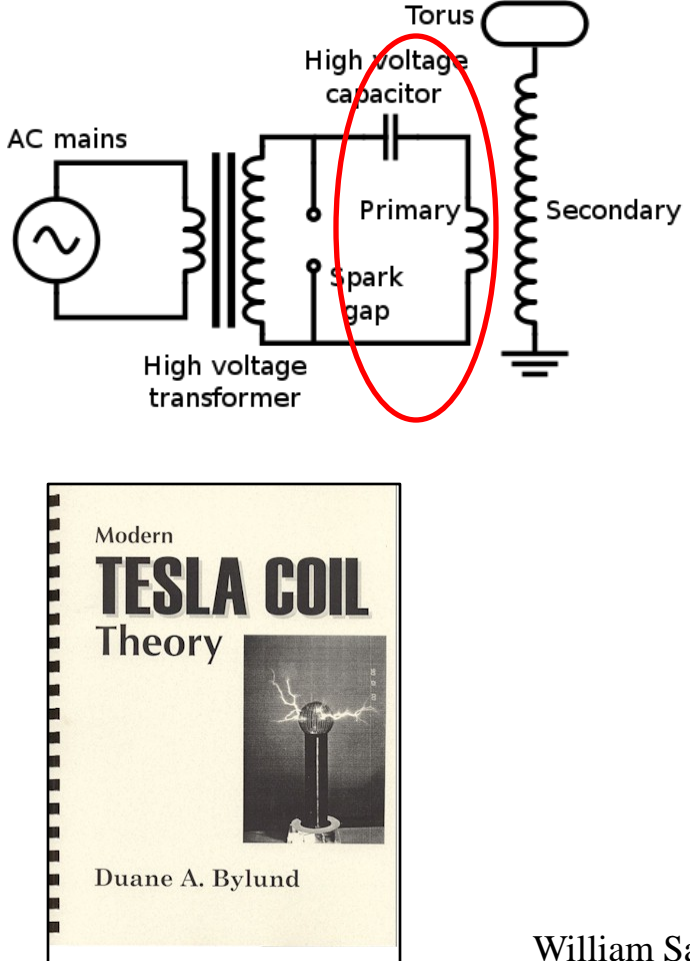

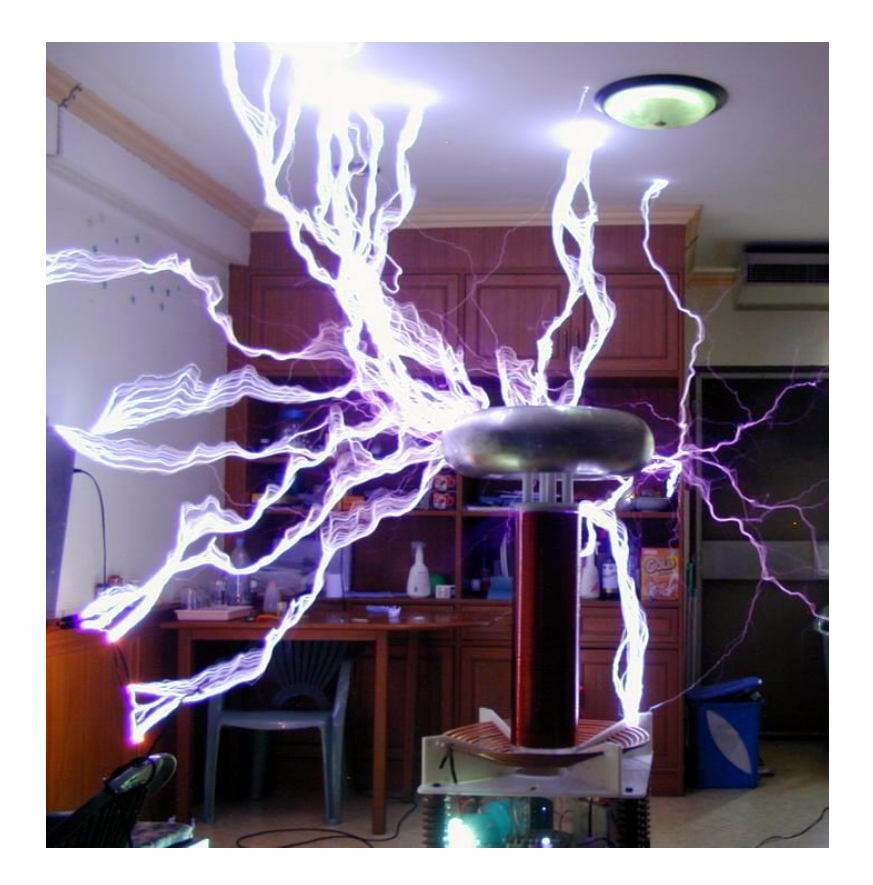

# Spolens godhetstal *Q*

Oftast är det den inre resistansen i spolen som är resistorn i RLCkretsen. Ju högre spolens växelströmsmotstånd ω*L* är i förhållande till likströmsmotståndet *r*, desto större blir spänningen över spolen vid en resonans.

Detta förhållande kallas för spolens **godhetstal** *Q*. ( eller Q-faktor ).

$$
Q = \frac{X_{\rm L}}{r} = \frac{\omega L}{r} \Rightarrow U_{\rm UT} \approx Q \cdot U_{\rm IN}
$$

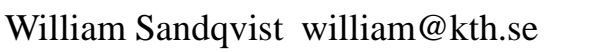

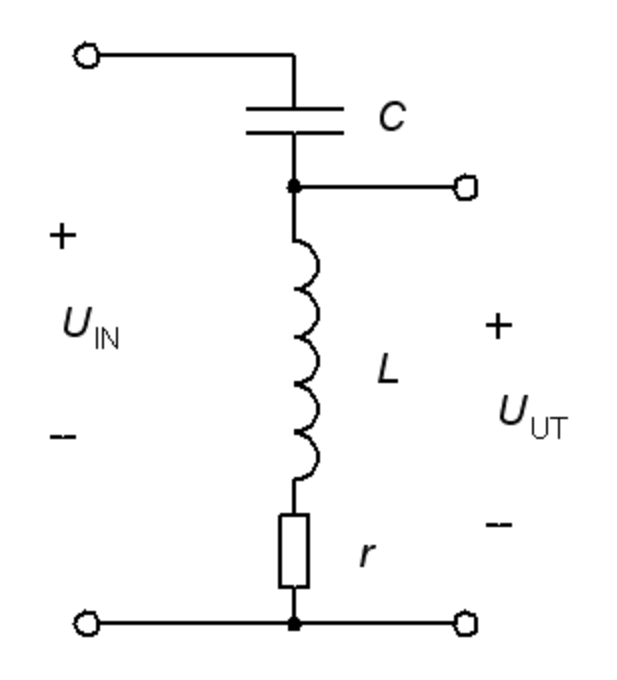

#### Serieresonansen

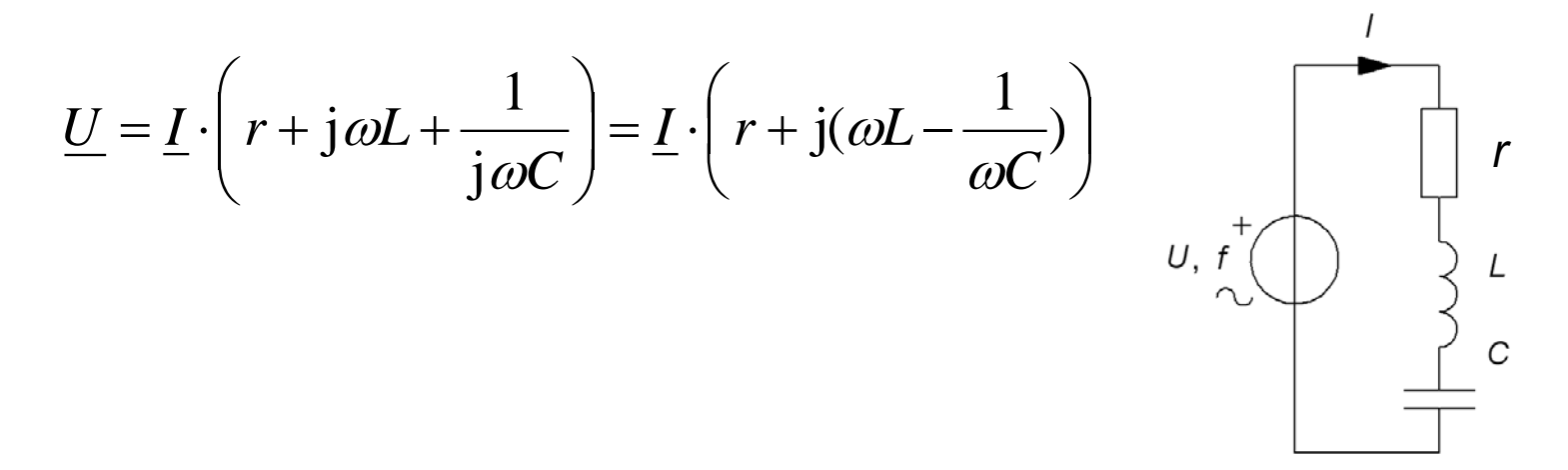

#### Serieresonansen

$$
\underline{U} = \underline{I} \cdot \left( r + j\omega L + \frac{1}{j\omega C} \right) = \underline{I} \cdot \left( r + j(\omega L - \frac{1}{\omega C}) \right)
$$

Impedansen är reell när imaginärdelen är "0". Detta inträffar vid vinkelfrekvensen  $\omega_0$ ( frekvensen  $f_0$  ).

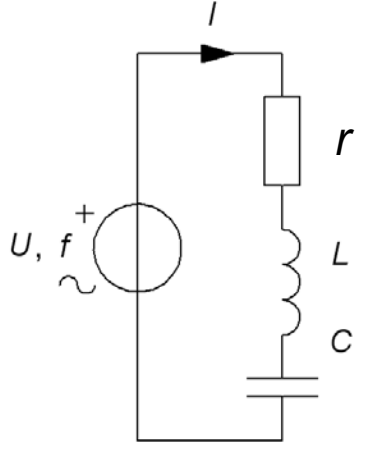

#### Serieresonansen

*r*

 $\mathcal{C}$ 

 $U, f$ 

$$
\underline{U} = \underline{I} \cdot \left( r + j\omega L + \frac{1}{j\omega C} \right) = \underline{I} \cdot \left( r + j \left( \omega L - \frac{1}{\omega C} \right) \right)
$$

Impedansen är reell när imaginärdelen är "0". Detta inträffar vid vinkelfrekvensen  $\omega_0$  (frekvensen  $f_0$ ).

$$
\text{Im}[\underline{Z}] = \omega L - \frac{1}{\omega C} = 0 \implies \omega_0 = \frac{1}{\sqrt{LC}} \left[ f_0 = \frac{1}{2\pi\sqrt{LC}} \right]
$$

#### Serieresonansens visardiagram

$$
\underline{U} = \underline{I} \cdot \left( r + j(\omega L - \frac{1}{\omega C}) \right)
$$

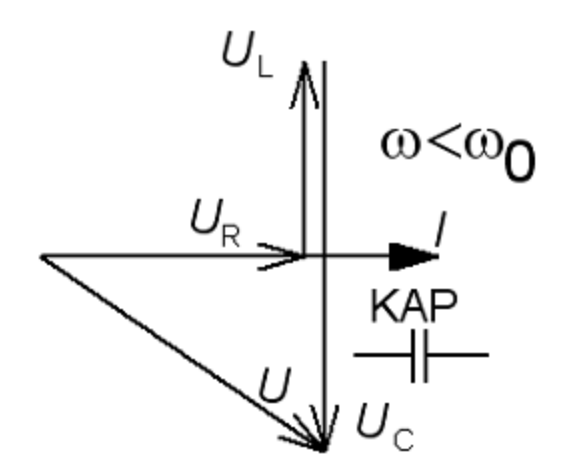

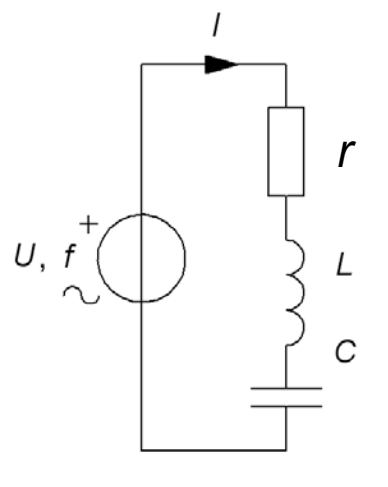

#### Serieresonansens visardiagram

$$
\underline{U} = \underline{I} \cdot \left( r + j(\omega L - \frac{1}{\omega C}) \right)
$$

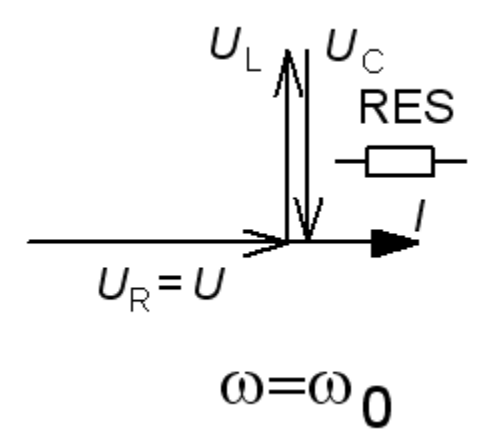

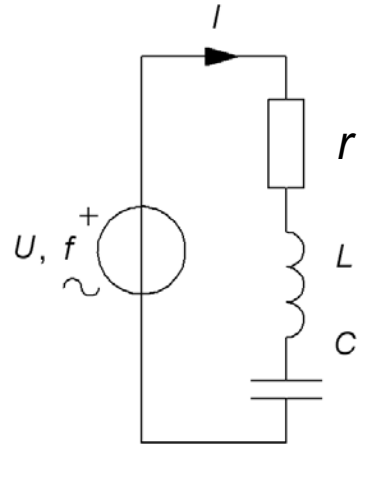

William Sandqvist william@kth.se

#### Serieresonansens visardiagram

$$
\underline{U} = \underline{I} \cdot \left( r + j(\omega L - \frac{1}{\omega C}) \right)
$$

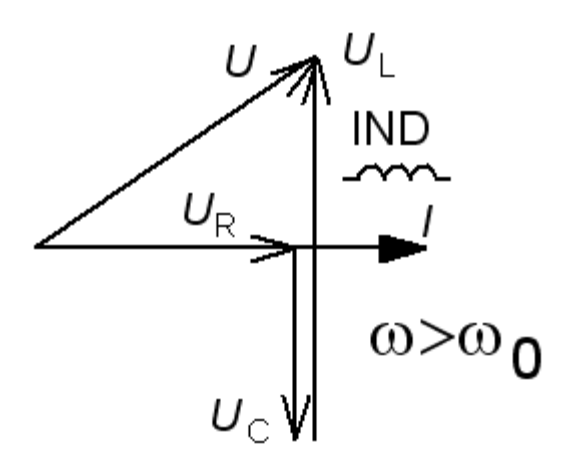

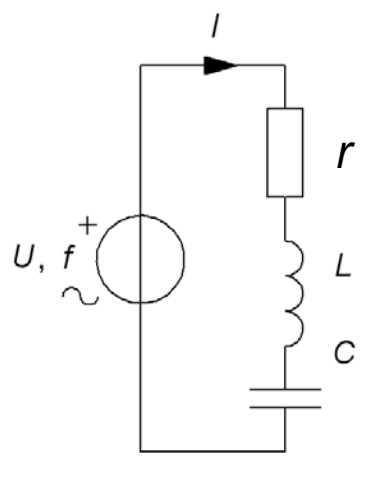

# Serieresonanskretsens *Q*

Det är *resistansen* i resonanskretsen, oftast spolens inre resistans, som avgör hur uttalat resonansfenomenet blir.

Man brukar "*normera*" sambandet mellan de olika variablerna genom att *införa* resonansvinkelfrekvensen  $\omega_0$  tillsammans med *Q* och maxströmmen  $I_{\text{max}}$  i funktionen *I*(ω) :

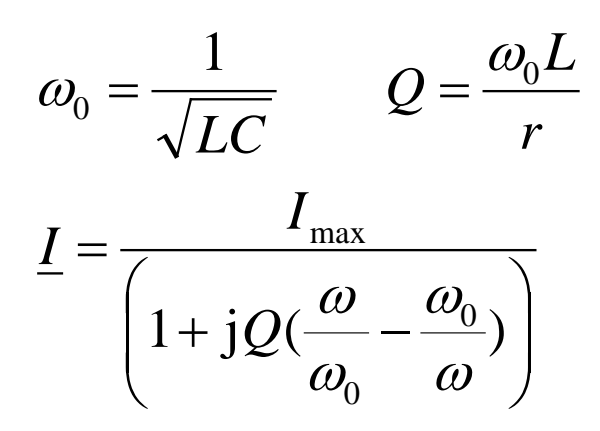

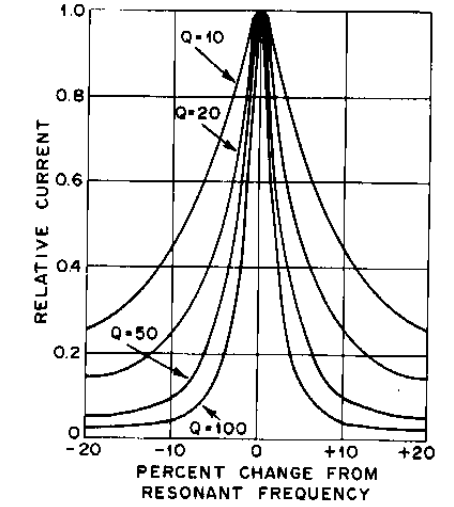

*Normerat diagram för serieresonanskretsen. Ett högt Q motsvarar en smal resonanstopp.*

 $U, f$ 

*r*

C

# Bandbredden *BW*

Vid *två* olika vinkelfrekvenser blir imaginärdel **Im** och realdel **Re** i nämnaren *lika* stora. *I* är då  $I_{\text{max}}/\sqrt{2}$  (≈71%). **Bandbredden** *BW*=∆ω är avståndet mellan dessa vinkelfrekvenser.

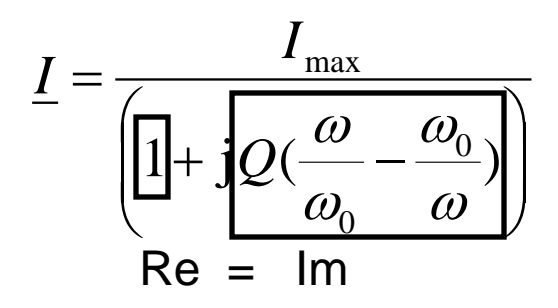

$$
BW\big[\text{rad/s}\big] = \Delta\omega = \omega_2 - \omega_1 = \frac{\omega_0}{Q} \qquad \omega_0^2 = \omega_2 \cdot \omega_1 \qquad \omega_2, \omega_1 = \omega
$$

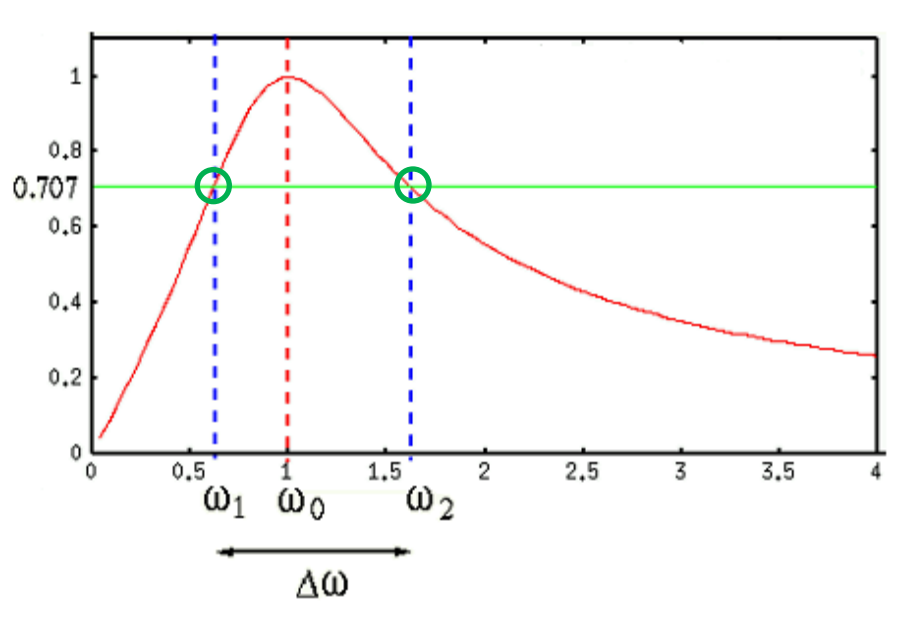

*andragradsekvationer ger :*

$$
[\text{rad/s}] = \Delta \omega = \omega_2 - \omega_1 = \frac{\omega_0}{Q} \qquad \omega_0^2 = \omega_2 \cdot \omega_1 \qquad \omega_2, \omega_1 = \omega_0 \left( \pm \frac{1}{2Q} + \sqrt{\frac{1}{(2Q)^2} + 1} \right)
$$

William Sandqvist william@kth.se

2

# • Bekvämare formler

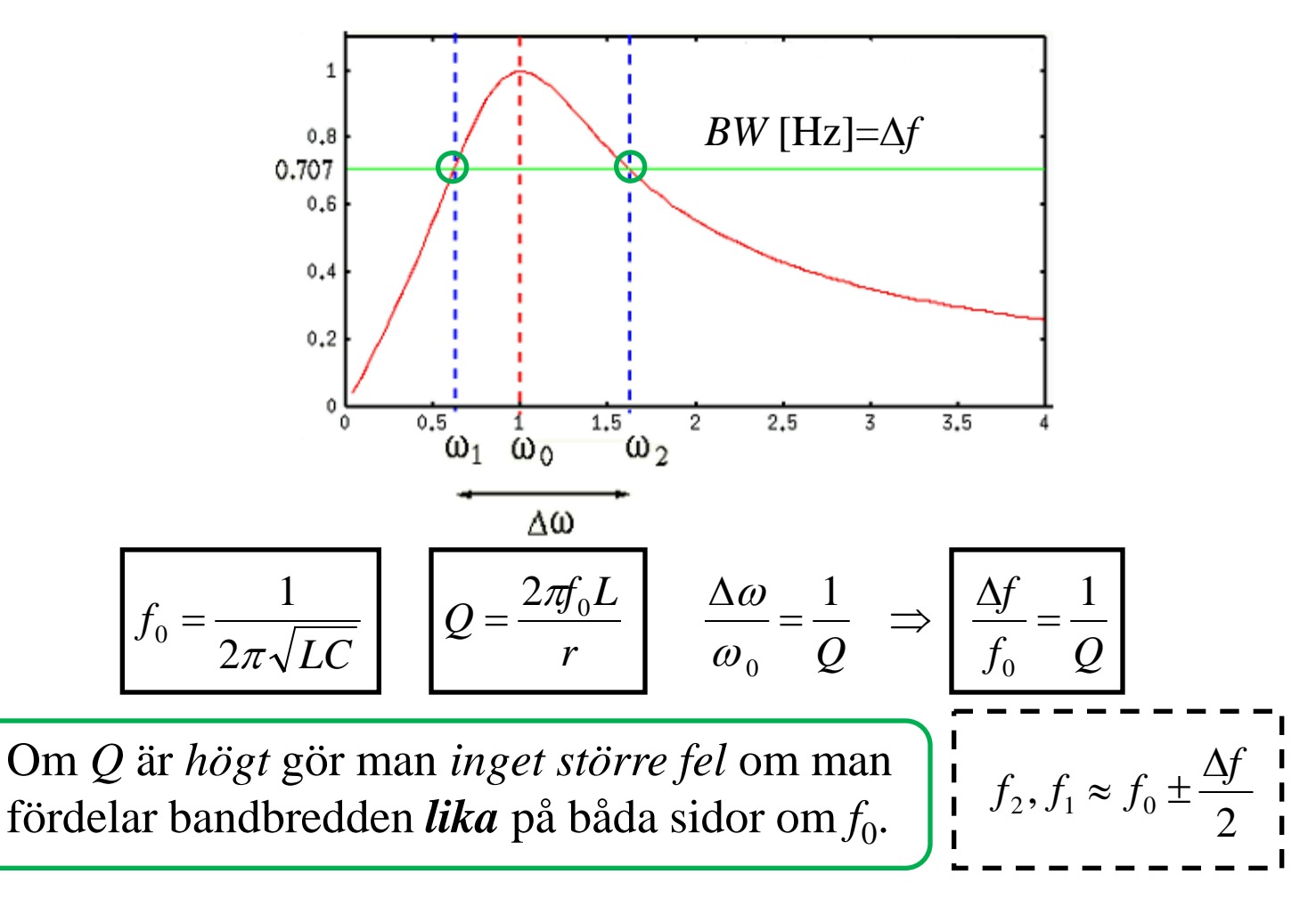

 $C = 25$  nF  $f_0 = 100$  kHz  $BW = \Delta f = 12.5$  kHz

$$
Q=?\ L=?\ r=?
$$

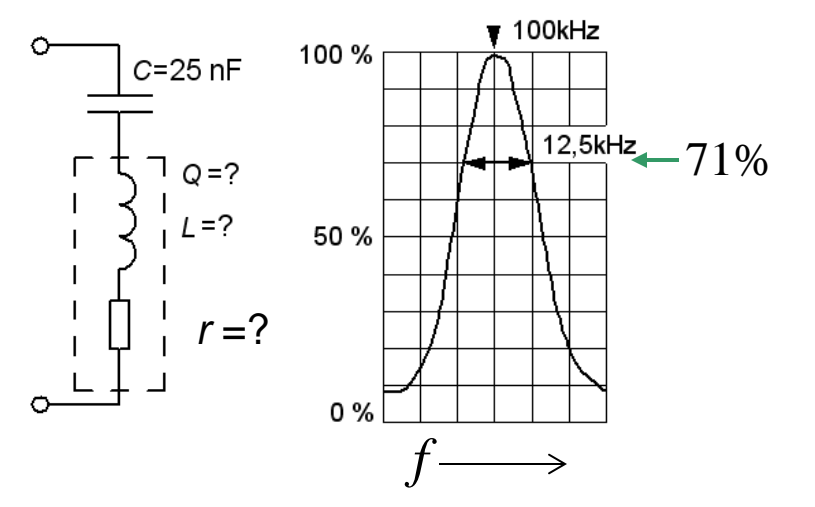

8  $Q = \frac{f_0}{\Delta f} = \frac{100}{12,5} =$  $C = 25$  nF  $f_0 = 100$  kHz  $BW = \Delta f = 12.5$  kHz  $Q = ? L = ? r = ?$ 

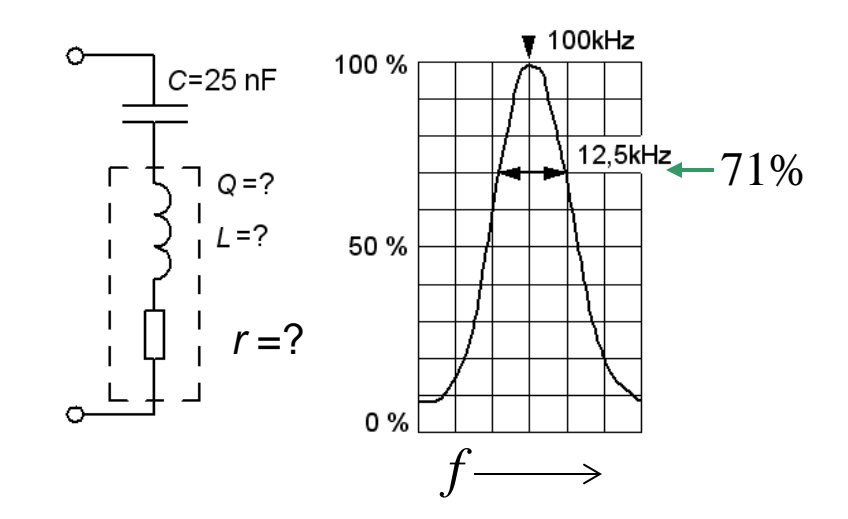

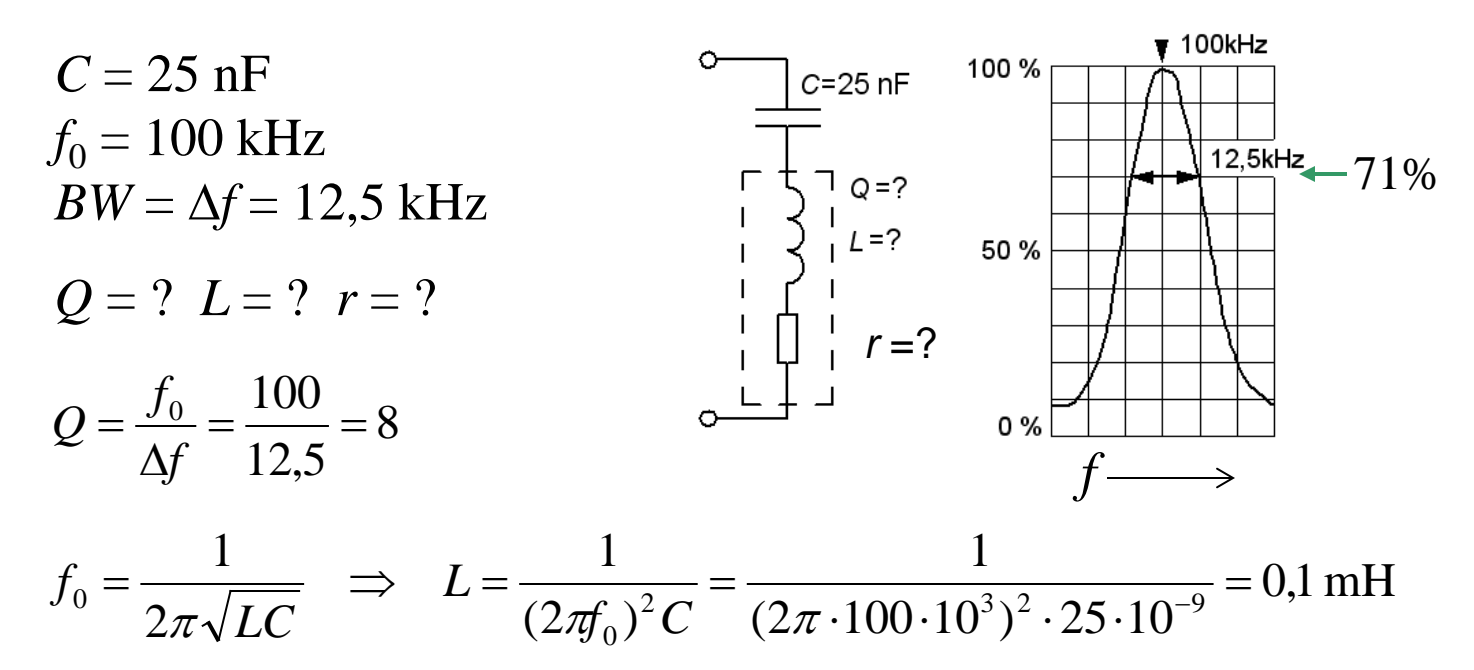

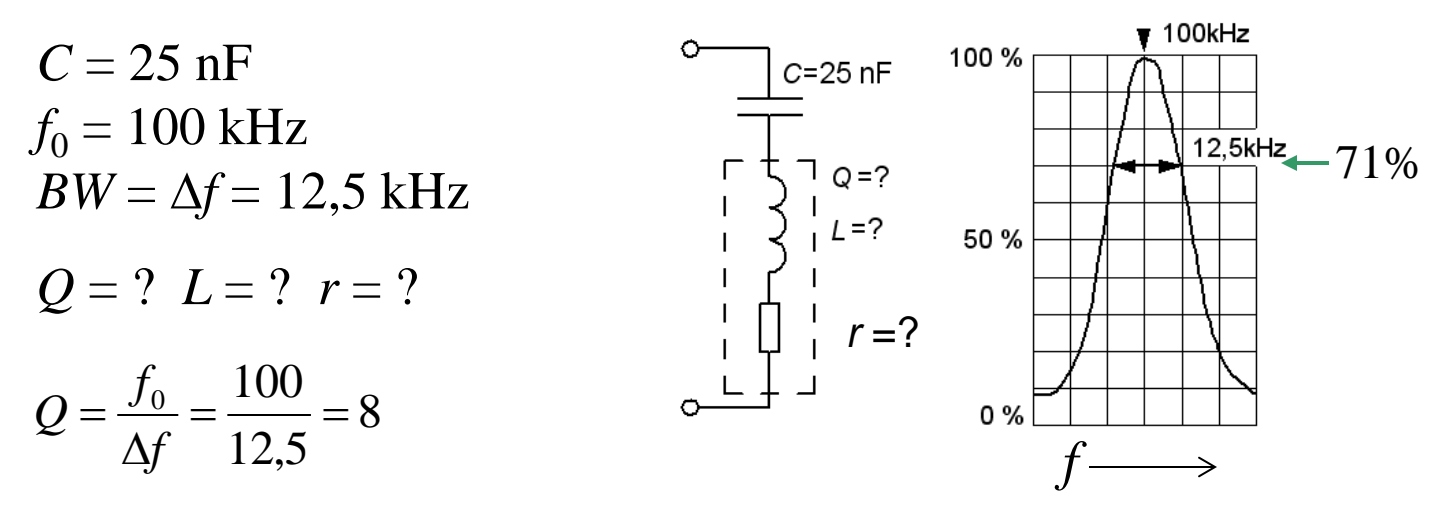

0,1mH  $(2\pi \cdot 100 \cdot 10^3)^2 \cdot 25 \cdot 10$ 1  $(2\pi f_0)$ 1 2 1  $^{2}C$   $(2\pi 100 10^{3})^{2}$  25  $10^{-9}$  $f_0 = \frac{1}{2\pi\sqrt{LC}}$   $\Rightarrow$   $L = \frac{1}{(2\pi f_0)^2 C} = \frac{1}{(2\pi \cdot 100 \cdot 10^3)^2 \cdot 25 \cdot 10^{-9}} =$ 

$$
Q = \frac{X_L}{r} = \frac{2\pi f_0 \cdot L}{r} \implies r = \frac{2\pi f_0 \cdot L}{Q} = \frac{2\pi \cdot 100 \cdot 10^3 \cdot 0.1 \cdot 10^{-3}}{8} \approx 8 \Omega
$$

# Hur stor är *I* ? (13.2)

De tre amperemetrarna visar samma, 1A, hur stor är då den matande växelströmmen *I* ? ( *Varning, kuggfråga* )

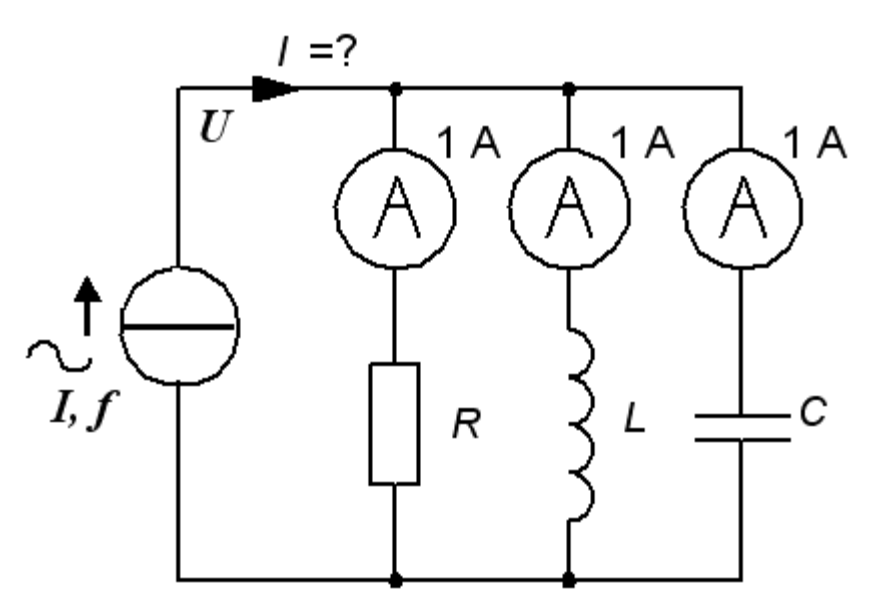

# Hur stor är *I* ? (13.2)

De tre amperemetrarna visar samma, 1A, hur stor är då den matande växelströmmen *I* ? ( *Varning, kuggfråga* )

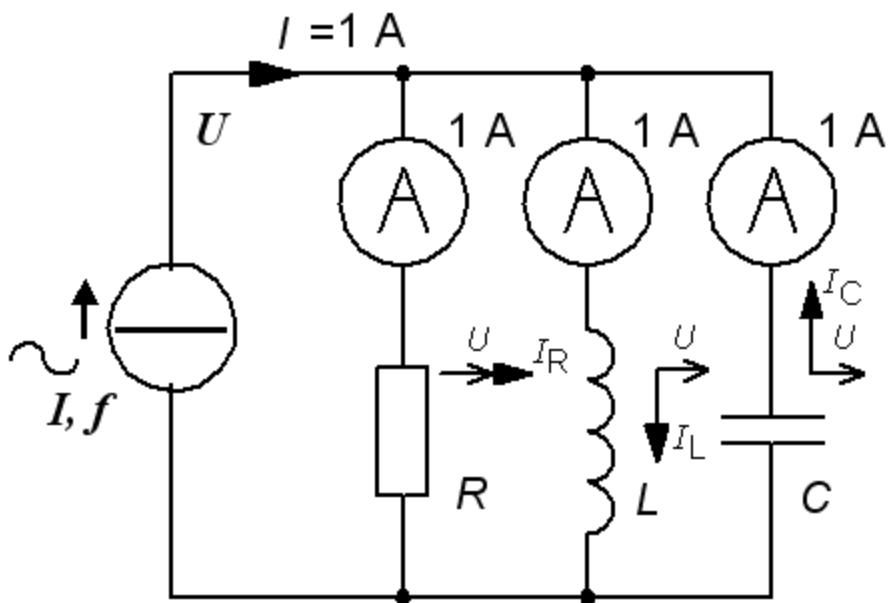

# Hur stor är *I* ? (13.2)

De tre amperemetrarna visar samma, 1A, hur stor är då den matande växelströmmen *I* ? ( *Varning, kuggfråga* )

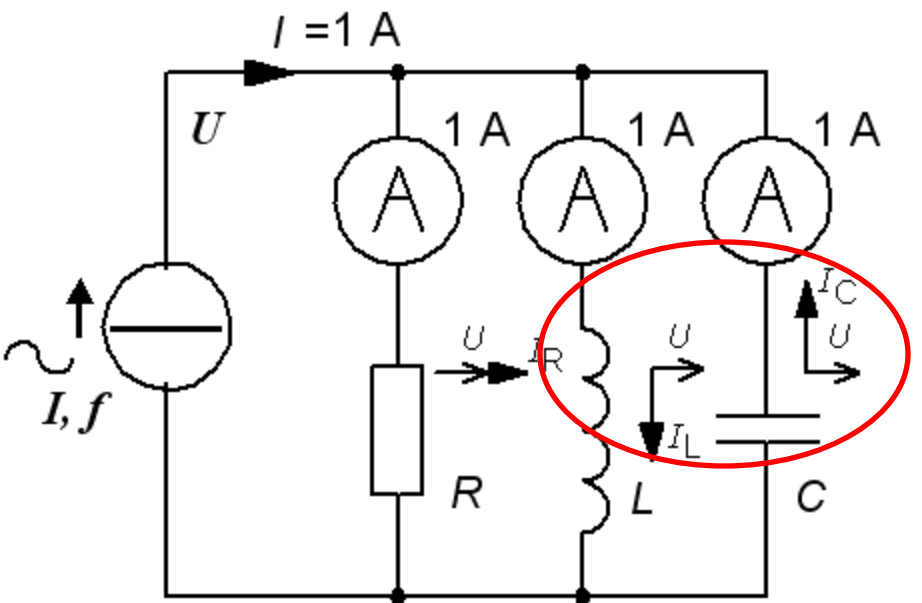

 $I_L$  och  $I_C$  blir en cirkulerande ström frikopplad från  $I_R$ .  $I_L$ ,  $I_C$  kan vara *många gånger större* än det matande nätets ström  $I = I_R$ . Detta är parallellresonans.

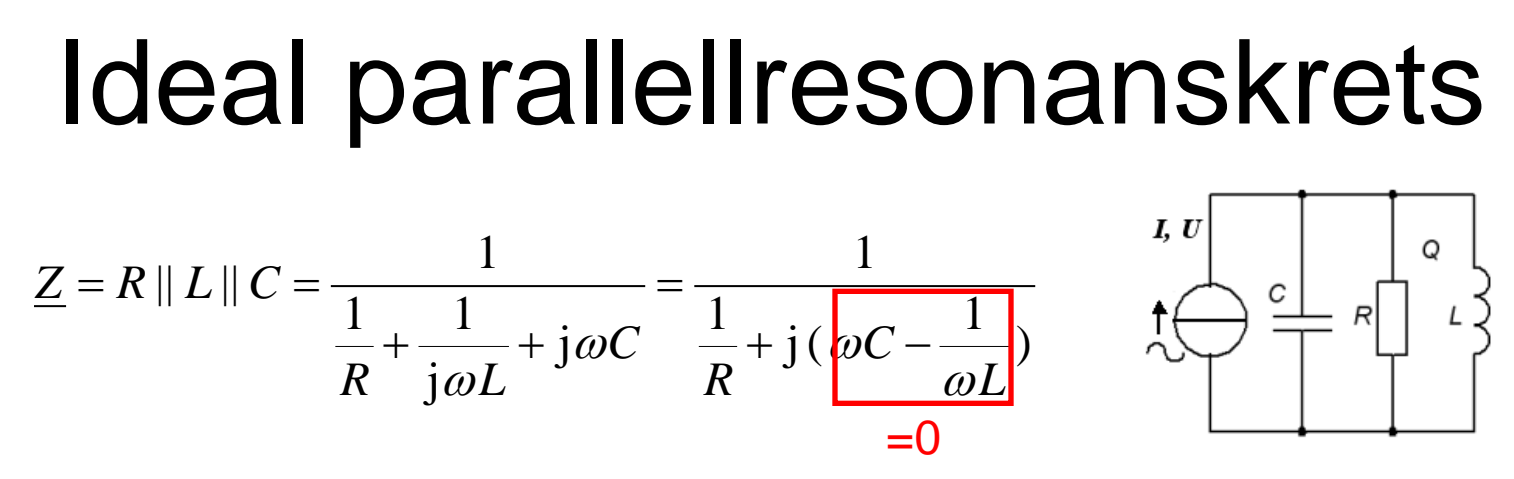

Resonansfrekvensen får precis *samma* uttryck som för serieresonanskretsen, men för övrigt har kretsen **omvänd karaktär**, IND vid låga frekvenser och KAP vid höga. Vid resonans är impedansen reell = *R*.

$$
f_0 = \frac{1}{2\pi\sqrt{LC}}
$$

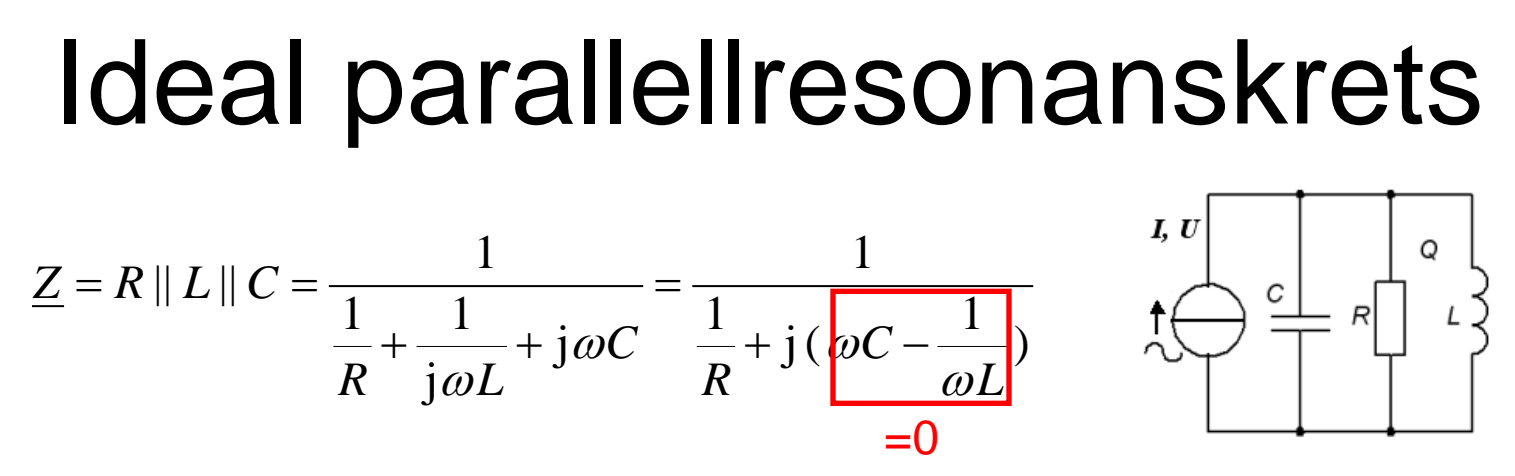

Resonansfrekvensen får precis *samma* uttryck som för serieresonanskretsen, men för övrigt har kretsen **omvänd karaktär**, IND vid låga frekvenser och KAP vid höga. Vid resonans är impedansen reell = *R*.

$$
f_0 = \frac{1}{2\pi\sqrt{LC}}
$$

#### • **Verklig parallellresonanskrets**

Verkliga parallellresonanskretsar har en serieresistans inuti spolen. Beräkningarna blir betydligt mer komplicerade och resonansfrekvensen kommer också att avvika något från vår formel.

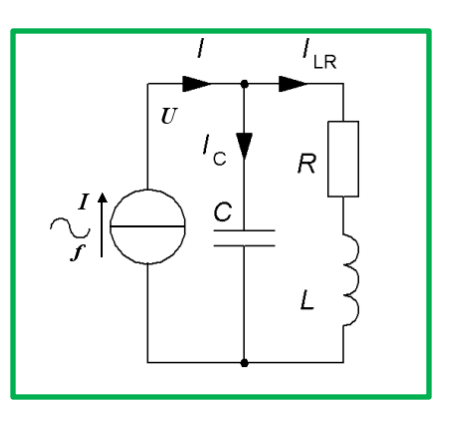

# Exempel, verklig krets (13.3)

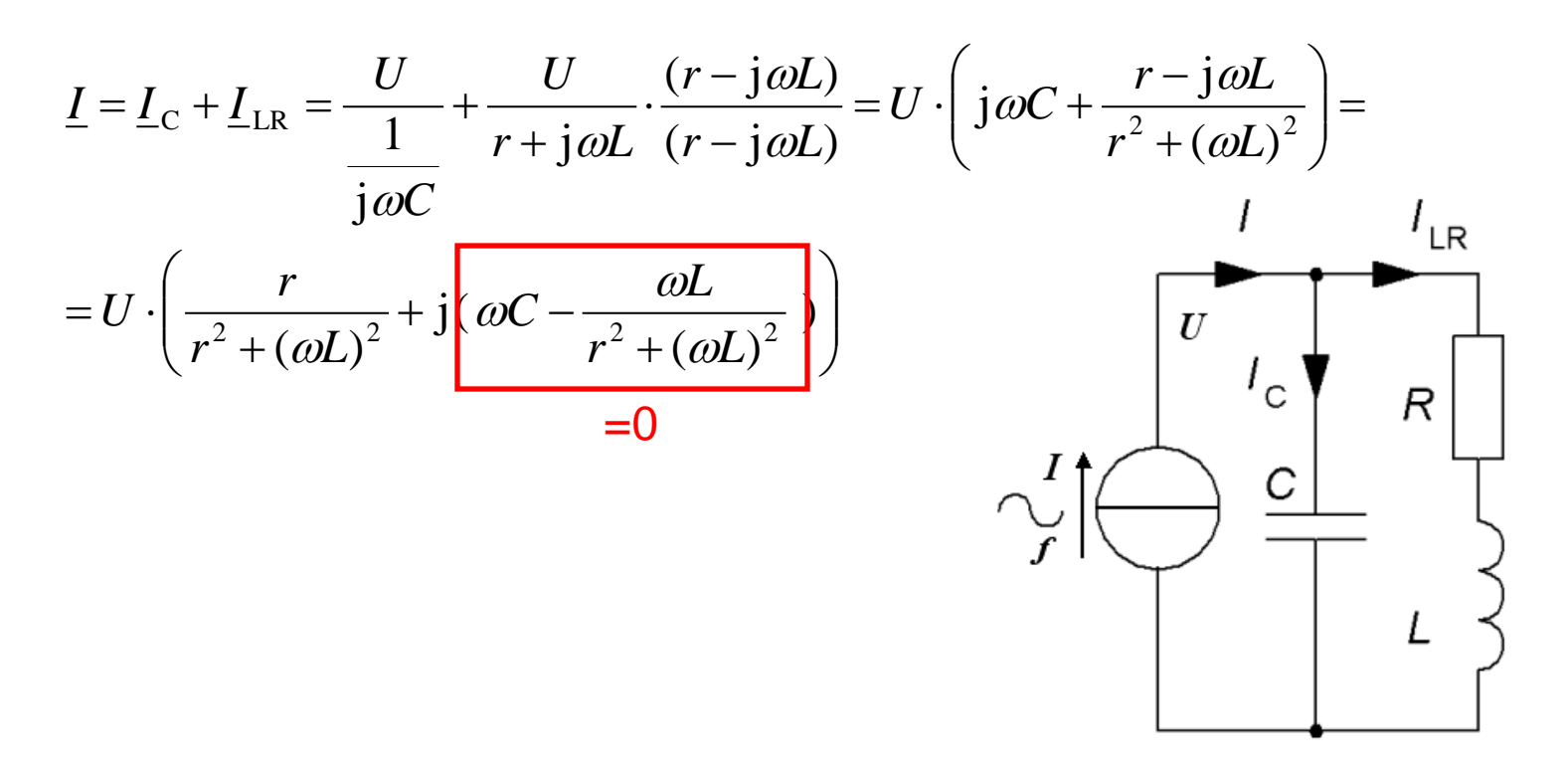

#### Exempel, verklig krets (13.3)

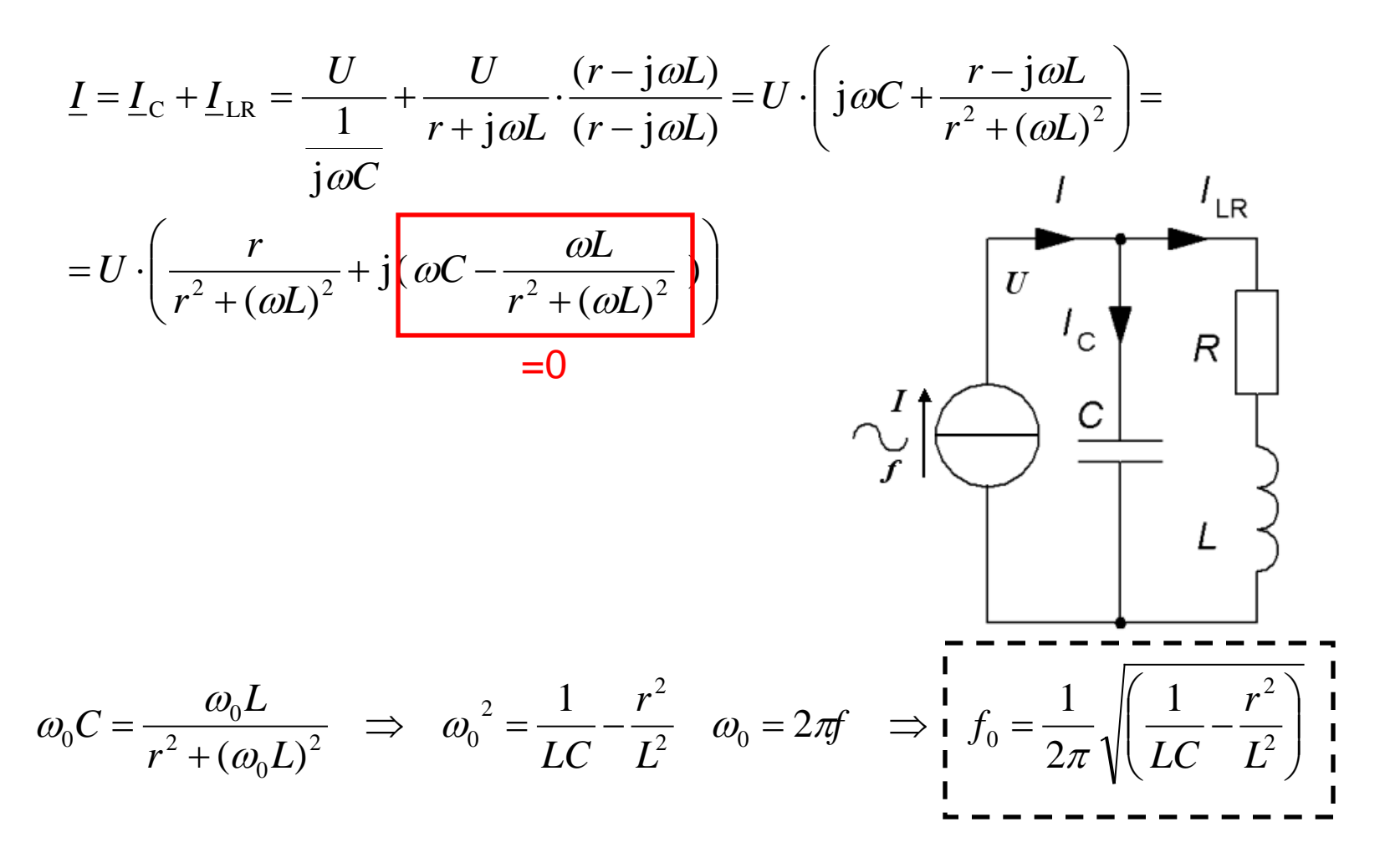

#### Metalldetektorn

2

 $\begin{pmatrix} 1 & (r^2) \end{pmatrix}$ 

Alla "förluster" (även virvelströmsförluster i alla slags metaller) sammanfattas av symbolen *r* !

Parallellresonansfrekvensen påverkas av spole[ns förluster. Så kan](http://www.google.se/url?sa=i&rct=j&q=&esrc=s&frm=1&source=images&cd=&cad=rja&docid=nWP5cTeIjs_cVM&tbnid=QehDDp5MiEgV4M:&ved=0CAUQjRw&url=http%3A%2F%2Felectronics.howstuffworks.com%2Fgadgets%2Fother-gadgets%2Fmetal-detector.htm&ei=VfV0UZjkCoOVtAb8t4HwCg&bvm=bv.45512109,d.Yms&psig=AFQjCNH5vzyOo8J0_p9cLHBZziMXTQLTmw&ust=1366705738400136)  gömda skatter hittas!

Järnföremål påverkar magnetfältet och därmed även *L* !

 $0 - 2\pi$   $\frac{1}{\pi}$   $1\pi$   $1^2$ 

 $\pi \vee \cup$  *LC*  $\Box$ 

 $=\frac{1}{2\pi}\sqrt{\frac{1}{LC}-\frac{1}{2L^2}}$ 

 $1 \t | 1$ 

 $f_0 = \frac{1}{2} \left( \frac{1}{r} - \frac{r}{r} \right)$ 

2

[Virvelstr](http://www.google.se/url?sa=i&rct=j&q=&esrc=s&frm=1&source=images&cd=&cad=rja&docid=5b8ImODeYe1tFM&tbnid=oig8puSkAsd57M:&ved=0CAUQjRw&url=http%3A%2F%2Fwww.thomasathomas.com%2FMetal_detectors_work.htm&ei=zvR0UfrYAYqJtQbj2oCIBw&bvm=bv.45512109,d.Yms&psig=AFQjCNH5vzyOo8J0_p9cLHBZziMXTQLTmw&ust=1366705738400136)ömsförluster

# Serie- *eller* Parallellresistor

Vid handräkning brukar man för enkelhets skull använda formlerna för den ideala resonanskretsen. Vid högt Q och nära resonansfrekvensen *f*<sub>0</sub> blir avvikelserna obetydliga.

*Överslagsmässigt* ( vid **Q >10** ) är de två kretsarna "utbytbara".

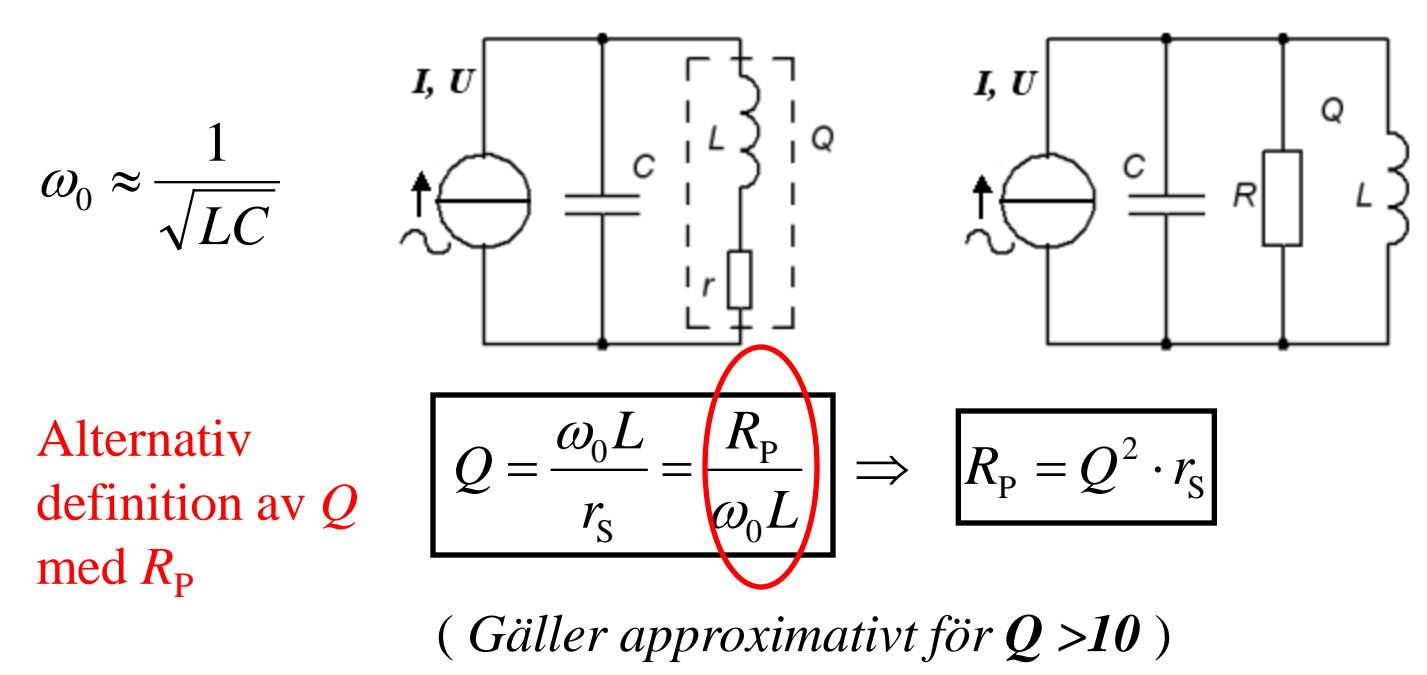

Parallellkrets.  $C = 25$  nF  $f_0 = 100$  kHz

*BW* = 1250 Hz

 $L = ? r = ?$ 

Parallellkrets.

 $C = 25$  nF  $f_0 = 100$  kHz *BW* = 1250 Hz

$$
L = ? \ r = ?
$$
  

$$
Q = \frac{f_0}{\Delta f} = \frac{100 \cdot 10^3}{1250} = 80
$$

Parallellkrets.  $C = 25$  nF  $f_0 = 100$  kHz *BW* = 1250 Hz

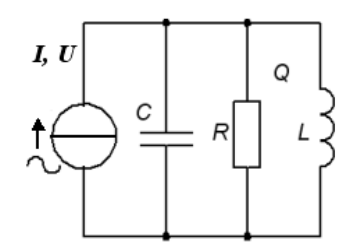

$$
L = ? \ r = ?
$$
  

$$
Q = \frac{f_0}{\Delta f} = \frac{100 \cdot 10^3}{1250} = 80
$$

80 > 10 vilket motiverar räkning med den ideala modellen.

Parallellkrets.  $C = 25$  nF  $I, U$ O  $\frac{c}{c}$  $f_0 = 100$  kHz *BW* = 1250 Hz  $L = ? r = ?$  $Q = \frac{f_0}{\Delta f} = \frac{100 \cdot 10^3}{1250} = 80$  80 > 10 vilket motiverar<br>räkning med den ideala 80 räkning med den ideala 1250 modellen. 1 1 1  $f_0 = \frac{1}{2\pi\sqrt{LC}}$   $\Rightarrow$   $L = \frac{1}{(2\pi f_0)^2 C} = \frac{1}{(2\pi \cdot 100 \cdot 10^3)^2 \cdot 25 \cdot 10^{-9}} =$ 0,1mH  $^{2}C$   $(2\pi 100 10^{3})^{2}$  25  $10^{-9}$  $(2\pi f_0)$  $(2\pi \cdot 100 \cdot 10^3)^2 \cdot 25 \cdot 10$ 2

Parallellkrets.  $C = 25$  nF  $I, U$  $\frac{c}{c}$  $f_0 = 100$  kHz  $BW = 1250 \text{ Hz}$  $L = \begin{bmatrix} 2 & r \end{bmatrix}$  $Q = \frac{f_0}{\Delta f} = \frac{100 \cdot 10^3}{1250} = 80$  80 > 10 vilket motiverar<br>räkning med den ideala 80 räkning med den ideala 1250 modellen. 1 1 1  $f_0 = \frac{1}{2\pi\sqrt{LC}}$   $\Rightarrow$   $L = \frac{1}{(2\pi f_0)^2 C} = \frac{1}{(2\pi \cdot 100 \cdot 10^3)^2 \cdot 25 \cdot 10^{-9}} =$ 0,1mH  $^{2}C$   $(2\pi 100 10^{3})^{2}$  25  $10^{-9}$  $(2\pi f_0)$  $(2\pi \cdot 100 \cdot 10^3)^2 \cdot 25 \cdot 10$ 2  $Q = \frac{R}{V}$ *R*  $=\frac{R_{\rm P}}{X_{\rm L}} = \frac{R_{\rm P}}{2\pi f_0 \cdot L} \Rightarrow R_{\rm P} = 2\pi f_0 \cdot L \cdot Q = 2\pi \cdot 100 \cdot 10^3 \cdot 0.1 \cdot 10^{-3} \cdot 80 \approx 5027 \Omega$ 3  $\Omega$  1  $10^{-3}$  $P = \frac{N_P}{r} \implies R_P = 2\pi f_0 \cdot L \cdot Q = 2\pi$ P  $\frac{R_{\rm P}}{\pi f_0 \cdot L}$   $\Rightarrow R_{\rm P} = 2\pi f_0 \cdot L \cdot Q$  $_{\rm P}$  – 2 $\mu$ <sub>0</sub> *X* L 0

Parallellkrets.  $I, U$  $C = 25$  nF *Svara med serieresistor!*  $f_0 = 100$  kHz  $BW = 1250 \text{ Hz}$  $L = \begin{bmatrix} 2 & r \end{bmatrix}$  $Q = \frac{f_0}{\Delta f} = \frac{100 \cdot 10^3}{1250} = 80$  80 > 10 vilket motiverar<br>räkning med den ideala 80 räkning med den ideala 1250 modellen. 1 1 1  $f_0 = \frac{1}{2\pi\sqrt{LC}}$   $\Rightarrow$   $L = \frac{1}{(2\pi f_0)^2 C} = \frac{1}{(2\pi \cdot 100 \cdot 10^3)^2 \cdot 25 \cdot 10^{-9}} =$ 0,1mH  $^{2}C$   $(2\pi 100 10^{3})^{2}$  25  $10^{-9}$  $(2\pi f_0)$  $(2\pi \cdot 100 \cdot 10^3)^2 \cdot 25 \cdot 10$ 2  $Q = \frac{R}{V}$ *R*  $=\frac{R_{\rm P}}{X_{\rm L}} = \frac{R_{\rm P}}{2\pi f_0 \cdot L} \Rightarrow R_{\rm P} = 2\pi f_0 \cdot L \cdot Q = 2\pi \cdot 100 \cdot 10^3 \cdot 0.1 \cdot 10^{-3} \cdot 80 \approx 5027 \Omega$ 3  $\Omega$  1  $10^{-3}$  $P = \frac{N_P}{r} \implies R_P = 2\pi f_0 \cdot L \cdot Q = 2\pi$ P  $\frac{R_{\rm P}}{\pi f_0 \cdot L}$   $\Rightarrow R_{\rm P} = 2\pi f_0 \cdot L \cdot Q$  $_{\rm P}$  – 2 $\mu$ <sub>0</sub> *X* L 0  $1$   $\sqrt{1}$ *r*  $S_{\rm s} = \frac{1}{\Omega^2} R_{\rm p} = \frac{1}{8 \Omega^2}$  $=\frac{1}{\Omega^2}R_{\rm p}=\frac{1}{\Omega^2}5027\approx 0.8\,\Omega$ *Q* 80

Parallellkrets.  $I, U$  $C = 25$  nF *Svara med serieresistor!*  $f_0 = 100$  kHz  $BW = 1250$  Hz  $L = \begin{bmatrix} 2 & r \end{bmatrix}$  $Q = \frac{f_0}{\Delta f} = \frac{100 \cdot 10^3}{1250} = 80$  80 > 10 vilket motiverar<br>räkning med den ideala 80 räkning med den ideala 1250 modellen. 1 1 1  $f_0 = \frac{1}{2\pi\sqrt{LC}}$   $\Rightarrow$   $L = \frac{1}{(2\pi f_0)^2 C} = \frac{1}{(2\pi \cdot 100 \cdot 10^3)^2 \cdot 25 \cdot 10^{-9}}$ 0,1mH  $^{2}C$   $(2\pi 100 10^{3})^{2}$  25  $10^{-9}$  $(2\pi f_0)$  $(2\pi \cdot 100 \cdot 10^3)^2 \cdot 25 \cdot 10$ 2  $Q = \frac{R}{V}$ *R*  $=\frac{R_{\rm P}}{X_{\rm L}} = \frac{R_{\rm P}}{2\pi f_0 \cdot L} \Rightarrow R_{\rm P} = 2\pi f_0 \cdot L \cdot Q = 2\pi \cdot 100 \cdot 10^3 \cdot 0.1 \cdot 10^{-3} \cdot 80 \approx 5027 \Omega$ 3  $\Omega$  1  $10^{-3}$  $P = \frac{N_P}{r} \implies R_P = 2\pi f_0 \cdot L \cdot Q = 2\pi$ P  $\frac{R_{\rm P}}{\pi f_0 \cdot L}$   $\Rightarrow R_{\rm P} = 2\pi f_0 \cdot L \cdot Q$  $_{\rm P}$  – 2 $\mu$ <sub>0</sub> *X* L 0  $1$   $\sqrt{1}$ Tur att vi *inte* behövde  $r_s = \frac{1}{\epsilon^2} R_p = \frac{1}{\epsilon^2} 5027 \approx 0.8 \Omega$  Tur att vi *inte* behövde 1 (1  $r^2$  $S_{\rm s} = \frac{1}{\Omega^2} R_{\rm p} = \frac{1}{8 \Omega^2}$  $=\frac{1}{\Omega^2}R_{\rm p}=\frac{1}{\Omega^2}5027\approx 0.8\,\Omega$  $\begin{pmatrix} 1 & r^2 \end{pmatrix}$  $f_0 = \frac{1}{2} \left\| \frac{1}{2} \right\|$  $1 \t| 1$  $=\frac{1}{2\pi}\sqrt{\left(\frac{1}{LC}-\frac{1}{L^2}\right)}$ *Q* 80 använda denna formel  $0 - 2\pi \sqrt{10}$   $\sqrt{1^2}$ 2  $\pi \vee (L)C$  (*L*) för att beräkna *L*

# *Numera finns det hjälp …*

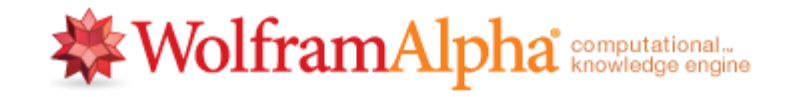

solve L f=(1/(2\*pi))\*sqrt(1/(L\*C) - r^2/L^2)

◎ ■ 秦

 $\equiv$  Examples  $\Rightarrow$  Random

☆■

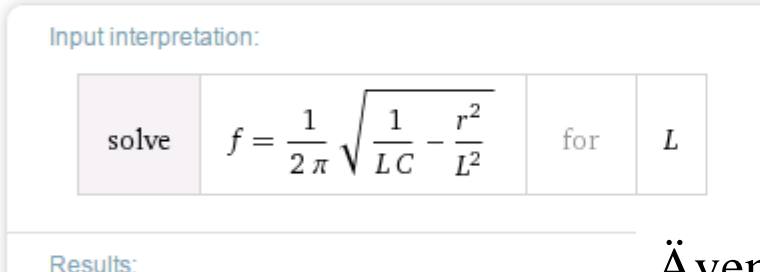

 $L = \frac{1 - \sqrt{1 - 16 \pi^2 C^2 f^2 r^2}}{8 \pi^2 C f^2}$  $\frac{\sqrt{1-16\pi^2\,C^2\,f^2\,r^2\,+1}}{8\,\pi^2\,C\,f^2}$ 

Även om omräkning från *r* till *R* nu för tiden inte längre är nödvändig av beräkningsbarhets skäl – så är detta fortfarande viktiga begrepp när ingenjörer "resonerar".

*Vi väljer väl den positiva lösningen …*

#### *Numera finns det beräkningshjälp*

$$
L = \frac{\sqrt{1 - 16\pi^2 C^2 f_0^2 r^2} + 1}{8\pi^2 C f_0^2} =
$$
  
= 
$$
\frac{\sqrt{1 - 16\pi^2 (25 \cdot 10^{-9})^2 \cdot (100 \cdot 10^3)^2 \cdot 0.8^2} + 1}{8\pi^2 \cdot 25 \cdot 10^{-9} \cdot (100 \cdot 10^3)^2} = 0.1 \text{ mH}
$$

## Belastad resonanskrets

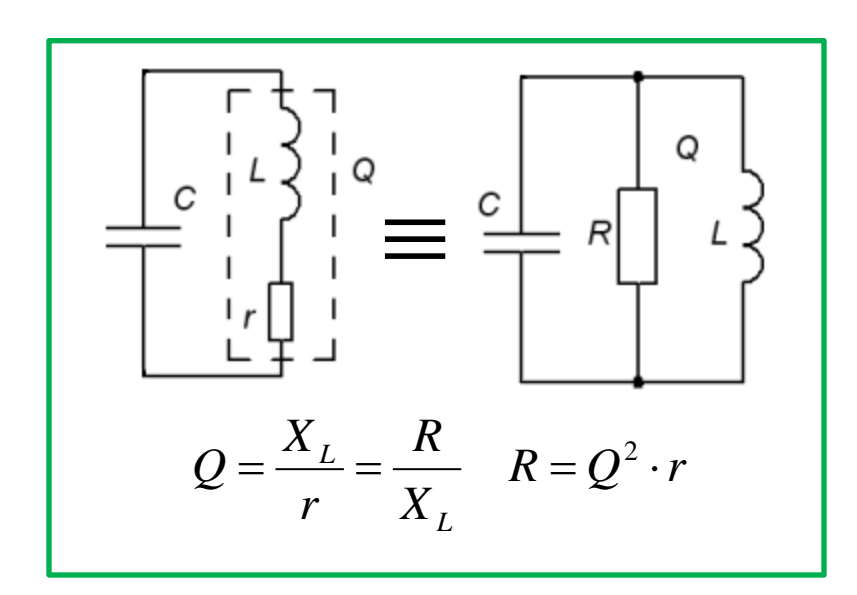

Vanligt med belastad resonanskrets!

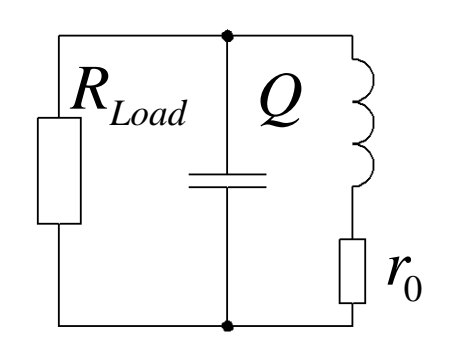

Ska den belastade resonanskretsen kunna få *Q* behöver man utgå ifrån en spole med mycket bättre obelastat Qvärde,  $Q_0!$ 

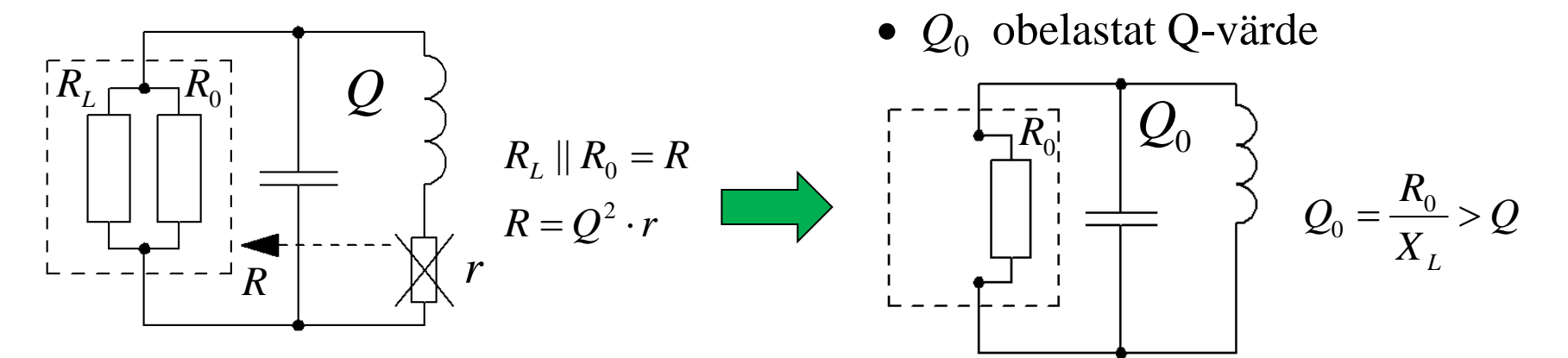

William Sandqvist william@kth.se

#### Belastad resonanskrets

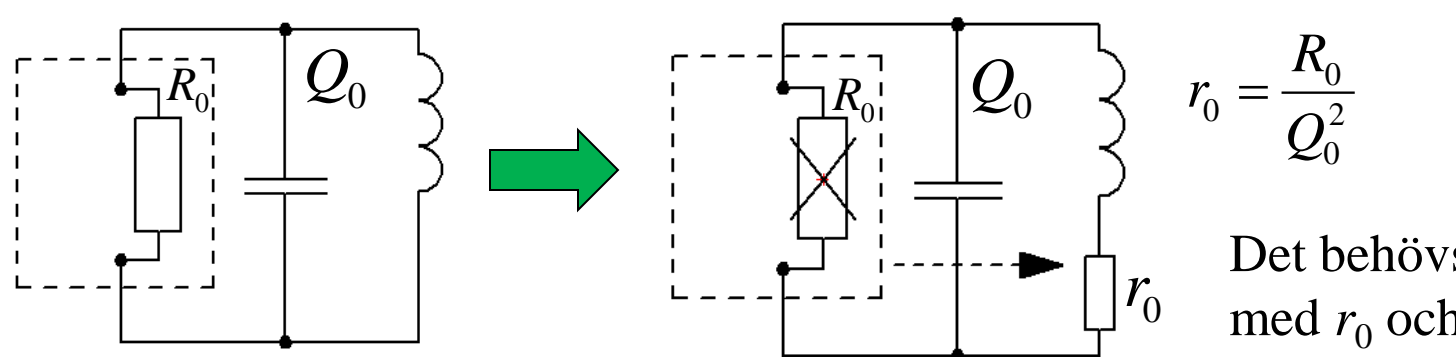

Det behövs en spole med  $r_0$  och  $Q_0!$ 

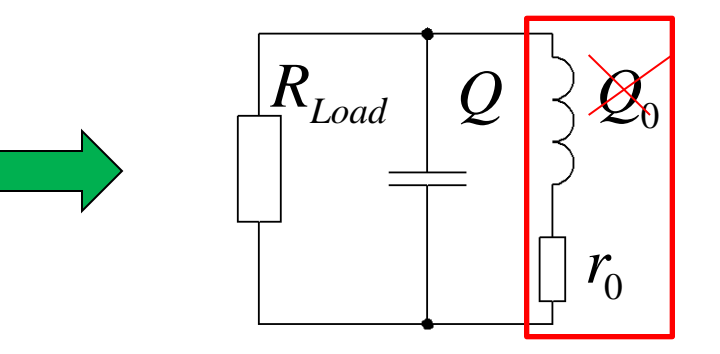

 $Q \times \mathscr{Q}_0$  • När kretsen sedan belastas med  $R_{\text{Load}}$  förändras Q-värdet från *Q*<sup>0</sup> till *Q*!

#### *Den induktiva givaren är en stryktålig givartyp som finns i många utföranden.*

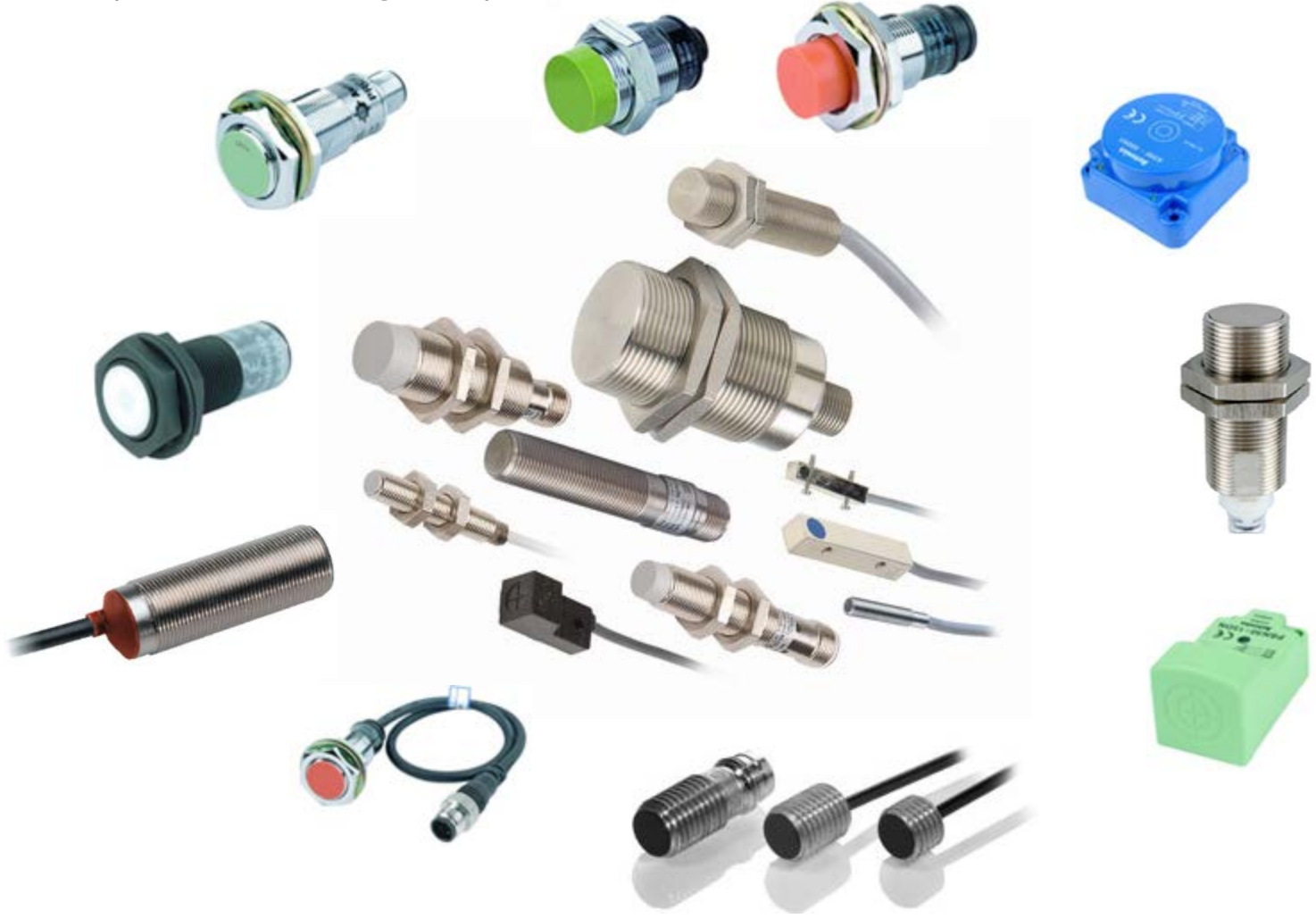

# Cyklister som begär grönt?<sup>8</sup>

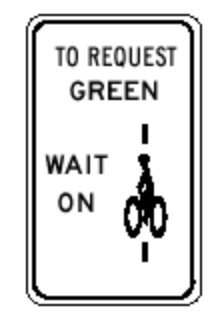

Direction of travel

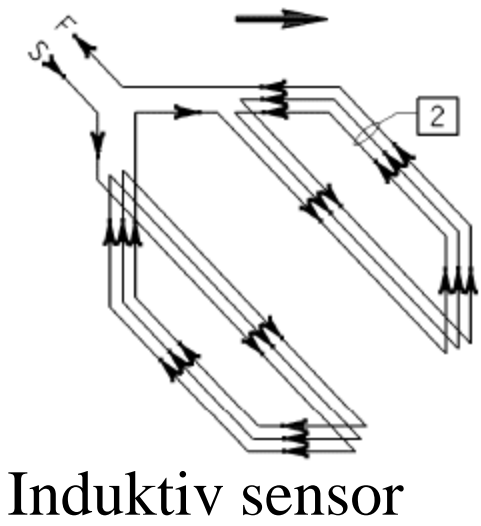

för cykel

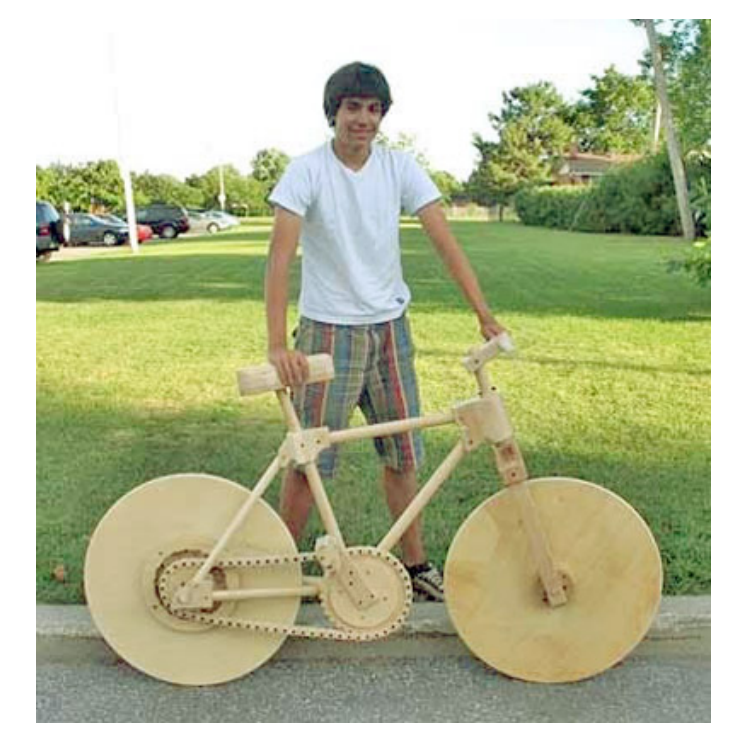

*Sorry! Sensorn fungerar inte för alla cyklar?*

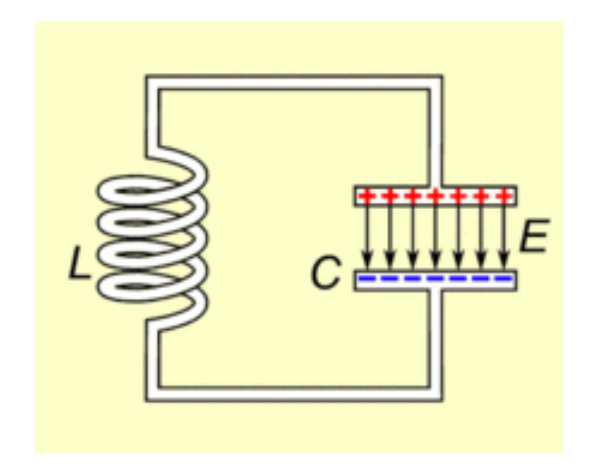